Implementation Guide to the Exhaustive Search Code Generator

David W. Krumme

 Tufts University Computer Science Department Technical Report 83-1

April 4, 1983

Copyright (C) 1983 David W. Krumme

 This is a general guide to the implementation details of the exhaustive search code generator described by Krumme and Ackley: "A practical method for code generation based on exhaustive search," SIGPLAN Notices 17(6): 185-196, 1982. It includes program and table listings with commentary and annotation and includes a reasonably self-sufficient excerpt from the system that was in use as of Spring 1982. It is an excerpt only, not a complete working system. Before reading this, one should read the above-mentioned paper and have on hand a copy of the Sargasso C Compiler User's Manual (available from the author) to explain nonstandard constructions that will be found in the programs. [Probably the most important of these is the form printf( "%Uxxxx", target, arg, arg) which directs printf's output to target which is typically a file designator.]

 There are 10 files listed here: COSTS.TRN, TABLES.DAT, TRANS.C, INTOPS.HDR, MODES.HDR, FNCTAB.C, FOREST.C, C2.HDR, CODE.C, and FUNCS.C. COSTS.TRN and

TABLES.DAT serve as input to the TRANS program whose purpose it is to convert them to other formats and which produces INTOPS.HDR, MODES.HDR, FNCTAB.C, and FOREST.C as output. The code generator intself is contained in CODE.C; when it runs as a part of the compiler is is loaded with compiled versions of FNCTAB.C, FOREST.C, and FUNCS.C. The header (.HDR) files mostly contain definitions used by various different parts of the compiler; C2.HDR contains definitions used in the back end (code generation pass) of the compiler. Of particular interest in C2.HDR is the layout for "numbers," which represents a standardized representation for run-time operands (constants, variables, registers, etc.). In "code", rval1 and rval2 comprise such a "number", and all "@", "%", and "spval" quantities are likewise. (See "code.")

THE CODE TABLES

 The syntax of each code table is approximately as follows. Lower case is used for nonterminals, all-caps for terminals.

```
 table -> tblname flags altlist
tblname -> [PLII | ^bDI | sSTP | . . . flags -> EMPTY | ( flaglist )
 flaglist -> flag | flag , flaglist
 flag -> COMMUTE | UNIVERSAL | NOUNIV | . . .
 altlist -> alt | alt altlist | lblref
 alt -> lbldef alt
          | { key ( arglist ) codelist returnlist }
         | { key ( arglist ) codelist altlist }
 lbldef -> : IDENT
 lblref -> * tblname : IDENT
 key -> recur | func | recur ( arglist ) | func ( arglist )
 recur -> L mode | R mode | S mode
mode \rightarrow VA | VM | E | \ldots func -> IDENT
 arglist -> arg | arg , arglist
 arg -> @ NUMBER | % NUMBER | NUMBER
 codelist -> EMPTY | code codelist
 code -> . opcode . mod . ac . m .
 opcode -> MOVE | MOVEM | JFCL | JFFO | . . .
 mod -> NUMBER
 ac -> % NUMBER | NUMBER
 m -> % NUMBER | NUMBER
 returnlist -> EMPTY | return returnlist
```
 return -> func ( arg ) | mode ( arg )

 An extensive set of tables has been included with this document in the file TABLES.DAT. This was excerpted directly from the code tables that were in use as of Spring 1982. All tables that are present are listed in their entirety. However many tables are missing. Tables left out were those that deal with operands of type short, long, character, and pointer to character, although some character-related things were left in. These tables should provide full implementation for all operations on integers, floats, doubles, and pointers to these three. (However, there might be an occasional stray operation that got left out anyway.)

## THE TRANS PROGRAM

 The TRANS program translates the code tables from human-readable to machinereadable form, making a few significant transformations to them and producing also several auxiliary tables used for various purposes. The TRANS program is in essence a compiler for the code tables that is run only once. The "code" routine is an interpreter that runs at code-generation time interpreting the compiled tables in order to translate parse trees to MACRO-10.

 The input to the TRANS program must be a sequence of files whose contents are as follows: first, a list of the machine OP codes with their nominal execution times (taken from an appendix to the DECsystem-10 System Reference Manual) and contained in COSTS.TRN, followed by a list of the names of the modes and then the tables themselves, contained in TABLES.DAT. Each table begins with the operator's name, possibly followed by some flags describing properties of the operator, followed by the contents of the table.

 The most important alteration the TRANS program makes to the tables is that it provides a kind of lookahead for potential returns on the evaluation modes.

Bits telling whether nested alternatives contain any returns on each mode are recorded throughout the tables. These bits are checked by the interpreter so that it can avoid making recursive subevaluations that have no chance of succeeding because there will be no returns.

 The output from the TRANS program consists of the file FOREST.C which contains the tables as they will be seen by the interpreter, the file FNCTAB.C which maps functions referenced by an index from within the tables to the actual function entry points, the file INTOPS.HDR which contains the operators (table names) defined as numbers, and the file MODES.HDR which contains miscellaneous definitions used by various odd parts of the compiler. TRANS uses several temporary files: SPVAL.C, ROOTS.C, ATTRIB.C, CODE.C, and CODCST.C are used to build up array declarations for the arrays spval[], roots[], attrib[], codtab[], and codcst[] that appear at the end of FOREST.C. ATRDEF.C collects certain opcode cost definitions and all flag definitions that are then appended to INTOPS.HDR.

 A small example has been run through TRANS and the output files INTOPS.HDR, MODES.HDR, FNCTAB.C, and FOREST.C included in this document. COSTS.TRN plus an initial segment of TABLES.DAT (as indicated in TABLES.DAT by the placement of a comment to that effect) were run through the TRANS program to produce the output shown.

Annotation on the TRANS program:

126-129 Main loop.

- 132-140 Statistics output.
- 143-164 Initializations.
- **report.txt Mon Oct 27 16:00:58 2003 4**
- 166-176 Process COSTS.TRN.
- 178-186 Prepare to turn "[" from table name into flag FBINOP, "<" into FUNOP, and "^" into FLEAF.
- 199-206 Digest mode declarations.
- 208-447 The bulk of the program is a recursive descent parser and translator for the code tables themselves.
- 214-227 Loop over multiple table names digesting names. In 217-223 define once and set flags for leaf (219), unary operator (220), or binary operator (221).
- 228-239 Get flags, store as bits in attrib.
- 240 Get table contents.
- 243-252 Get a sequence of alternatives.
- 254 Readlist digests the contents of one alternative from the opening "{" to the mathcing "}".
- 258-263 Handle the definition of a label; see 271.
- 264-267 Handle a reference to a label.
- 274-290 This loop handles the table name(s) and flags. The loop is over all the table names. (Multiple names for each table are provided as a convenience.)
- 292 Go get key.
- 293 Go get code words (machine instructions).
- 294-296 Go get more alternatives or get returns.
- 298 Get final "}".
- 307-311 Get key indicating recursive call of interpreter on left, right, or same subtree of parse tree.
- 312-313 Get key indicating call of function (from FUNCS.C via FNCTAB).
- 315-323 Get arguments for key.
- 334 Main loop getting code words.
- 340-351 Get opcode.
- 357-363 Get 3 instruction fields: mod, ac, m.
- 367-373 Collect statistics on opcode usage.
- 378-384 Get function for key.
- 387-394 Get mode.
- 396-413 Evaluate a reference to a label.
- 415-437 Get returns.
- 585-608 Print out a table into FOREST.C.

615-622 Append temporary files to appropriate output files.

628-684 Maintain symbol table.

686-722 Debugging.

## THE "CODE" ROUTINE

 The "code" routine embodies the code table interpreter. It searches the tables, calling functions as indicated in the tables, calling itself recursively when indicated in the tables (by L, R, or S) and doing the necessary bookkeeping. It is called with six arguments: (1) argp: pointer to parse tree node to translate; (2) argt: pointer to code table to use; (3) mode: evaluation mode; (4) atp: pointer to top of stack of arguments; (5) maxcost: cost to beat; (6) topflag: nonzero if this is the first call of code for this parse tree node. The code routine returns 0 for failure to find a translation in the

given evaluation mode, and 1 for success. On a successful return it also sets up: (1) rval1 and rval2: two-word returned value (taken from argument to return in table); (2) rtree: translation tree containing translation and related information; (3) rcost: cost of the translation.

Annotation on the code routine:

- 35 Routine called to translate one expression. Most of the body of this routine is irrelevant and has been omitted.
- 39 Go read in a parse tree from the intermediate code file. (The "treein" routine is not included.)
- 41 Call "code" for translation.
- 44 Print out translation into output file.
- 49-225 Recursive code table interpreter "code".
- 60-61 Check for reentry of parse tree node on same evaluation mode and fail if so.
- 63-65 Statistics collection.
- 68-69 The gbxxx variables are copies of code's local variables being made available to routines in FUNCS.C.
- 71 Begin keeping track of costs, best costs, etc.
- 75 Loop over alternatives at one level.
- 77 Skip if no returns on this mode.
- 80-81 Same as 68 69.
- 83-86 For function calls and recursive calls of code (L, R, S) fetch arguments and push onto global argument stack apstack.
- 88 Switch statement for 4 cases: L, R, and S recursion and function call.
- 98 Recursive call of code for L, R, S subtree of parse tree as called for in table.
- 108 Call function in FUNCS.
- 117-121 Account for cost of recursive subevaluation
- **report.txt Mon Oct 27 16:00:58 2003 6**
- 122-135 Build node for return tree containing translation including value and machine code, push it onto the global argument stack.
- 136-152 If returns are next, process them.
- 155-167 Otherwise, a nested set of alternatives is next, process them recursively.
- 161 Similar to 117 121.
- 162-167 Store translation values and trees.
- 169-180 Select best translation.
- 182-183 Failure to translate for whatever reason.
- 187-194 Implement COMMUTE flag, go try again.
- 195-200 Using universal table, go try again.
- 202-207 Undo changes made is 187-194.
- 209-215 If no translation found by this time, return failure.
- 216-224 Successful return.
- 228-237 Evaluate a reference to an argument (@, %, or spval).
- 238-246 Push argument onto global argument stack.
- 254-257 Calculate code cost.
- 259-267 Disassemble parse tree and deallocate its nodes.
- 269-274 Disassemble return tree and deallocate its nodes.
- 276-294 Copy code in code table to return tree, evaluating operands and calculating code cost.
- 296-304 Evaluate operands in code words for gencode.
- 309-343 Recursively print code from a complete return tree to output file.
- 346-400 Print operands for emitcode.
- 402-414 Print numbers for lstring.

## EXAMPLES

 The following three examples illustrate the code generation process. In all three cases, the same results were obtained in student mode as in full-search mode.

Example 1

(prefix notation)

C source code:  $\qquad \qquad$  extern int i;  $\qquad i \qquad + = -3;$ Parse tree: [APII ^DI:i ^CI:-3

Evaluation modes used: E WJ VP (in same order as corresponding parse tree nodes) Returned values: 0 i R2 (in same order as corresponding parse tree nodes) Generated code: HRROI R2, -3 ADDM R2, i Example 2 C source code: extern in i, b[10]; ++b[i]; Parse tree:  $[PIPI \times STP \quad [PLPI \times ADI \quad DI: b \quad DI: i \quad CII:1]$ Evaluation modes: E WJ VJ VJ WJ VP VO Returned values:  $0 b(R2) b(R2) b b R2 0$ Generated code: MOVE R2, i AOS b(R2) Example 3 C source code: extern int \*b[10]; ++\*b[2]; Parse tree:  $[PIII \times STP \times STP \times ADI \sim DI:b+2 \sim CI:1$ Evaluation modes used: E WJ VJ VJ WJ VO Returned values: 0 @b+2 b+2 b+2 b+2 0 Generated code: AOS @b+2<br>/\*\*\*\*\*\*\* FILE: COSTS TRN /\*\*\*\*\*\*\* FILE: COSTS.TRN \*\*\*\*\*\*\*/  $/*******$ <br>: 70 ADJSP !265 LSH !285 ASH !300 ASHC !300 LSHC !325 ROTC\* !126 MOVE\*,MOVS\* !126 HRR\*,HRRO\*,HRRZ\*,HRRE\*,HRL\*,HRLO\*,HRLZ\*,HRLE\*,HLR\*,HLRO\*,HLRZ\*,HLRE\*,HLL\*,HLLO\*,HLLZ \*,HLLE\* !300 EXCH\* ! 45 MOVEI,MOVSI,HRRI,HRRZI,HRROI,HRLI,HRLZI,HRLOI,HLRI,HLRZI,HLROI,HLLI,HLLZI,HLLOI !106 MOVEM,MOVSM,HRRZM,HRROM,HRLZM,HRLOM,HLRZM,HLROM,HLLZM,HLLOM !161 MOVES,MOVSS,HRRS,HRRZS,HRROS,HRLS,HRLZS,HRLOS,HLRS,HLRZS,HLROS,HLLS,HLLZS,HLLOS !172 HRRM,HRLM,HLRM,HLLM !132 MOVN\*,MOVM\* ! 51 MOVNI,MOVMI !112 MOVNM, MOVMM !167 MOVNS,MOVMS !190 IBP !300 ADJBP !480 LDB !406 DPB !547 ILDB !473 IDPB !194 PUSH !216 POP !112 PUSHJ !143 POPJ ! 57 AOBJN,AOBJP

! 62 CAI\*,CAM\*,AOJ,SOJ ! 56 JUMP !137 SKIP !178 AOS,SOS ! 45 JSP<br>! 34 JRS JRST\*,JEN,PORTAL ! 45 JRSTF ! 34 JFCL !200 JFFO ! 34 XCT ! 45 TLN,TRZ ! 34 TRN ! 56 TLNA,TLZ,TLC,TRZA,TRCA,TRO,TROA ! 62 TLNE,TLNN\*,TRZE,TRZN,TRCE,TRCN,TROE,TRON,TRNE,TRNN ! 67 TLZA,TLCA,TLO,TLOA ! 73 TLZE,TLZN,TLCE,TLCN,TLOE,TLON !115 TDN !132 TDNE,TDNN,TDO !126 TDNA,TDZ,TDC,TSN !137 TDZA,TDCA,TDOA,TSNA,TSZ,TSC !143 TDZE,TDZN,TDCE,TDOE,TDON,TSNE,TSNN !148 TSZA,TSCA,TSO,TSOA !154 TSZE,TSZN,TSCN,TSOE,TSON ! 45 SETZ,SETZI,SETO,SETOI,SETA,SETAI,SETCA,SETCAI ! 95 SETZM,SETZB,SETOM,SETOB,SETAM,SETAB,SETCAM,SETCAB !126 AND,ANDCA,ANDCM,ANDCB,SETM,SETCM,XOR,EQV ! 45 ANDI,ANDCAI,ANDCMI,ANDCBI,SETMI,SETCMI,XORI,EQVI !161 ANDM,ANDB,ANDCAM,ANDCAB,ANDCMM,ANDCMB,ANDCBM,ANDCBB,SETMM,SETMB,SETCMM,SETCMB,XORM,X ORB,EQVM,EQVB !137 OR,ORCA,ORCM,ORCB,IOR ! 56 ORI,IORI,ORCAI,ORCMI,ORCBI !172 ORM,ORB,IORM,IORB,ORCAM,ORCAB,ORCMM,ORCMB,ORCBM,ORCBB !132 ADD,SUB ! 51 ADDI,SUBI !167 ADDM,ADDB,SUBM,SUBB !538 MUL !457 MULI !551 MULM !562 MULB !492 IMUL !411 IMULI !527 IMULM,IMULB !830 DIV !749 DIVI !843 DIVM !854 DIVB !830 IDIV !740 IDIVI !843 IDIVM !854 IDIVB !173 DMOVE !185 DMOVEM !208 DMOVN !231 DMOVNM !110 FSC !251 FIX,FIXR !408 FLTR !150 DFN !288 UFA !435 FADR !365 FADRI !470 FADRM,FADRB !452 FSBR !388 FSBRI !488 FSBRM,FSBRB

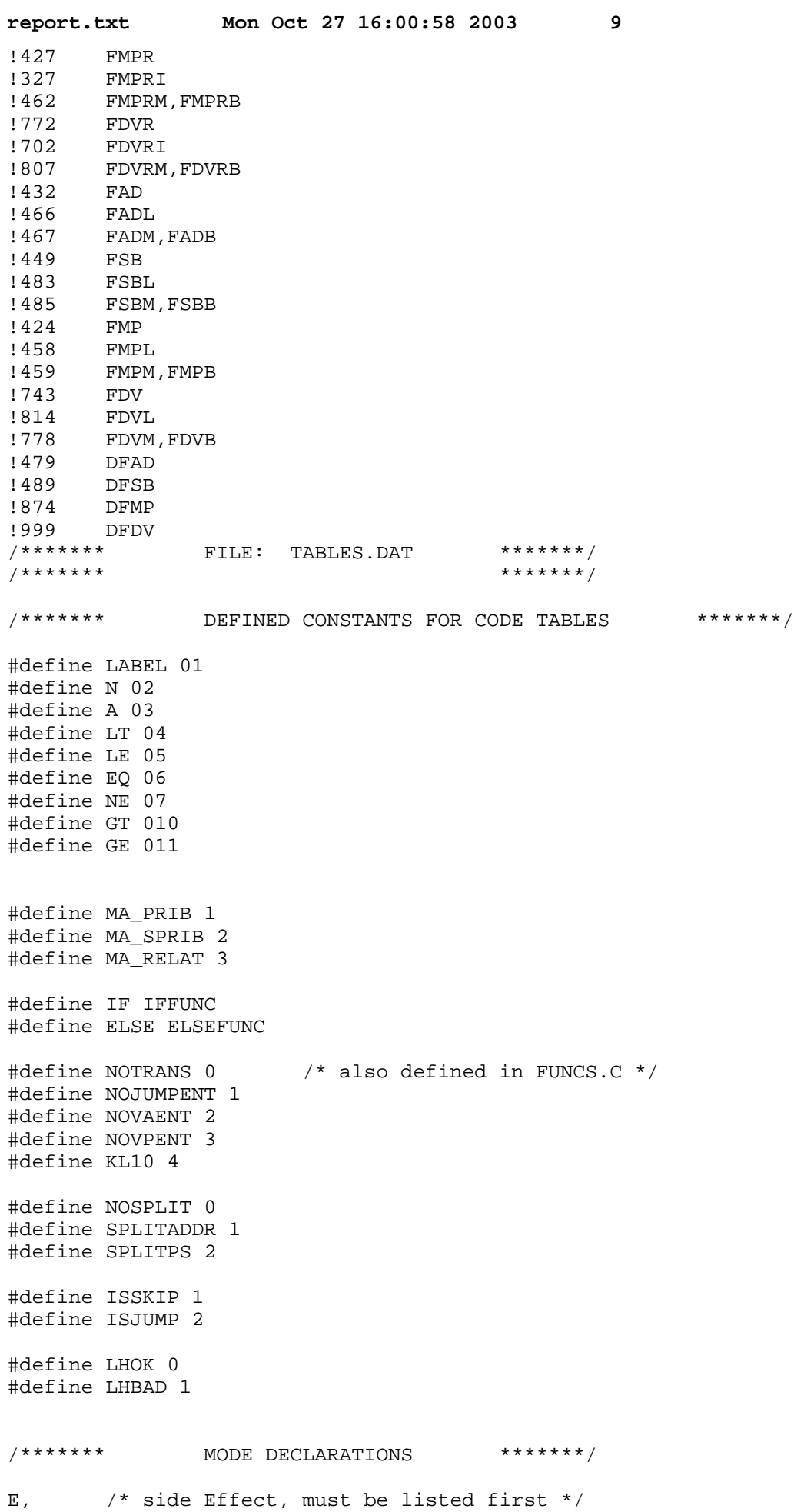

**report.txt Mon Oct 27 16:00:58 2003 10** MA, /\* Mode is given as Argument \*/ VJ, /\* Value as a pointer (Jump address) \*/ VA, /\* Value in a given Accumulator \*/ VI, /\* Value as an Immediate reference \*/ VH, /\* Value as a Half word (immediate) on the left \*/ VP, /\* Value in any ac, will be Preserved \*/ VO, /\* Value is constant One \*/ VM, /\* Value required as a Memory reference \*/ CI, /\* Complement of value as an Immediate \*/ CM, /\* Complement of value as a Memory reference \*/ CP,  $\prime$  \* Complement of value in any AC, will be Preserved \*/<br>CA,  $\prime$  \* Complement of value in a given Accumulator \*/ /\* Complement of value in a given Accumulator \*/ NI, /\* Negative of value an an Immediate \*/ NM, /\* Negative of value an a Memory reference \*/ NP, /\* Negative of value in any AC, will be Preserved \*/ NA,  $\frac{1}{10}$  /\* Negative of value in a given Accumulator \*/ J, /\* Evaluate to Jump on given condition \*/ K, /\* Evaluate to sKip on given condition \*/ KA,  $\frac{1}{2}$  /\* sKip on condition and load given Ac \*/ WJ, /\* address (Where) as a pointer (Jump address) \*/ WI,  $/*$  Where Immediate  $*/$ WP,  $/*$  Where Preserved ac  $*/$ WM, /\* Where Memory reference \*/ WA,  $/*$  Where Ac  $*/$ AE, /\* Argument Evaluation mode \*/ AC, /\* Argument Counting mode \*/ VZ, /\* Value is constant Zero \*/ VN /\* Value is constant Negative one \*/ /\*\*\*\*\*\*\* UNIVERSAL TABLE \*\*\*\*\*\*\*/ [UNIV (UNIVERSAL,NOUNIV) /\* universal table \*/ { ACSIZE { SVA(%1) VP(%0) } } { SVP VM(%0)} { SVI { G(@1) .MOVEI..%0.%1. VA(%0) } } { SVM { G(@1) { ACSIZE  $\{ IDENT(21,-1) .MONE. .2.23. F(23) VA(22) \}$  $\{ IDENT(*1,-2)$  .DMOVE.. $82.*3$ . F2( $83$ ) VA( $82$ ) } } } }  $\{$  SVM  $\{$  AT( $\$1, @1$ ) VJ( $\$0$ )  $\}$   $\}$ { ACSIZE { SWA(%1) WP(%0) } }  $\{SWPWM(\$0) \}$ SWI { G(@1) .MOVEI..%0.%1. WA(%0) } } { SWM { G(@1) .MOVE..%0.%1. F(%1) WA(%0) } }  $\{$  SWM  $\{$  AT(%1,@1) WJ(%0)  $\}$   $\}$  $\{$  DIFFER(@3,ISSKIP)  $\{$  INVERT(@1)  $\{$  SK(\\$1,@3)  $\{$  NULL(@2) .JRST...\\$0. J  $\}$   $\}$  $\{$  DIFFER(@2,ISJUMP)  $\{$  NEWLABEL  $\{$  INCR(%1)  $\{$  SJ(@1,%1,@2) ..LABEL..%2. K  $\}$   $\}$ { ACSIZE { IDENT(%1,-1) { IF(NOTRANS) { SVP  $\{ NULL(@1) \{ NULL(@2) .JUMP.$ \$1.\$2.\$0.  $F(\$2) J \}$  /\* { DIFFER(@2,ISJUMP) { NULL(@1) { NEWLABEL { INCR(%1) .JUMP.%2.%4.%0. ..LA BEL..%1. F(%4) K } } } } \*/

```
report.txt Mon Oct 27 16:00:58 2003 11
 }
          { SVM
                  \{ NULL(@1) .SKIP. %0..%1. F(%1) K \} /* { DIFFER(@2,ISSKIP) { INVERT(@1) { NULL(@2) .SKIP.%1..%3. .JRST...%0. F(%
3) J } } } */
          }
}
  { SVM { NULL(@1) { NULL(@2) .SKIP.%1.%0.%2. F(%2) KA(%0) } } }
 {\tt SVA}(@2) \{ NEWLABEL \{ INCR(\$1) \{ NULL(@1) .JUMP. \$0. \$3. \$1. ..LABEL. . \$2. KA(\$3) \} }\}} }
\{ NOEFFECT(0) E \}\{ \overline{NOFFECT(1)} \{ le E \} \}\{ NOEFFECT(2) \{ le \{ RE E \} \} \}/******* LEAVES (OPERANDS) *******/
^CI, ^CP, ^CF (NOUNIV) /* constants, one-word */
{ X
          { ISZ(%1)
                   { NULL VZ }
                  [ IDENT(@1,NE) J K ]\{ IDENT(@1,EQ)\{ NULL(@2) .JRST... 0. J \} { NULL .SKIP.A... K } } }
         \{ IF(NOTRANS) /* equiv to NOTZ($1) */
                  \{ IDENT(@1,EQ) J K \}\{ IDENT(@1,NE)
                           \{ NULL(@2) .JRST...0. J \}\{ NULL .SKIP.A... K \} \}ISO(\$1) VO \}ISN(\text{81}) VN \} { HLZ(%1) /* "half on left is zero" */
                    { NULL VI(%1) VJ(%1) }
                  {G(\textcircled{a1})} .MOVEI..80.81. VA(80) }\{ G(-1) . M OVERI.. 0.81. VP(80) \}G(@1) .MOVNI..%0.<sub>61</sub>. NA(%0)}
                  \{ G(-1) . MOVNI.. $0. $1. NP ( 80) \} { HRZ(%1)
                   { NULL VH(%1) }
                  {G(\textcircled{a1})} .HRLZI..80.81. VA(80) }
                  \{ G(-1) .HRLZI.. 60.81. VP(80)}
         \{ HLO(\text{$}1)\{ IDENT(@1, LHBAD) VJ(\$1) \} /* this was for LSII: LHBAD implies please discard l.h. if possible
  */
                           /* LHOK really shouldn't reach here */
                  \{ G(@1) .HRROI. .% G(@1) .GRO I. @1. VA @1. VA\{ G(-1) . HRROI. .  0.81. VP(  0) \}{CMPL}(2) CI(80)\{ NEGATE(*2) { HLZ(*1) NI(*1) } \} { HRO(%1)
                  {G(\textcircled{a1})} . HRLOI.. 0.81. VA(0) }
                  \{ G(-1) .HRLOI.. 60.81. VP(80) \}{MAKLIT(\$1) { NULL VM(%1) }
                  {G(\textcircled{a1})} . MOVE.. 80.81. VA(80) }
                  \{ G(-1) . MOVE. . 0.81. VP(80) \} } }
^CD (NOUNIV,TWOACS) /* constants, two-word */
\{ X \} MAKLIT(\text{\textdegree} 1) { NULL VM(%1) }
```

```
report.txt Mon Oct 27 16:00:58 2003 12
         \{ G(@1) . DMOVE.. 80.81. VA(80) }
         \{ G(-2) .DMOVE..\, 0.81. VP(\, 0) \}\{ G(@1) .DMOVN. . <math>30.81. NA(80)</math> \}\{ G(-2) . DMOVN.. 80.81. NP(80) }
} }
{\tiny \begin{matrix} \text{****} \end{matrix}} the example run through TRANS *******/<br>
{\tiny \begin{matrix} \text{****} \end{matrix}} *******/
                       stops at this point
\DeltaDI, \DeltaDP, \DeltaDF, \DeltaLI, \DeltaLP, \DeltaLF (NOUNIV) /* data, label */
{ X
          \{ AT(\$1, @1) VJ(\$0) \}\{ NULL VM(\text{81}) WI(\text{81}) WJ(\text{81}) }
         \{ G(@1)\{ NULL .MOVE..$1.2. VA(1) \}\{ NULL . MOWN. . $1.82. NA ($1) \}\{ NULL . MOVER1. %2. WA(§1) \}\{ G(-1) . MOVE. . <math>80.81</math>. { NULL VP(%1) }
                   \{ AT(\$1, @1) VJ(\$0) \}\{ G(-1) . Mover I.. 0.81. NP(80)  WM(80) \}{ \big\{\text{ NULL}(\text{@1}) . \text{SKIP}. \$0.. \$1. K }\}\{ NULL(@1) \{ G(@2) .SKIP.$1. $0. $2. KA($0) } }
          { INVERT(@1) .SKIP.%0..%1.
                  \{ NULL(@2) .JRST... 0. J \}}
^DC, ^LC, ^RC (NOUNIV) /* data, label, register characters */
{ X
          { MAKLIT(%1)
                   \{ G(@1) .LDB..%0.81. VA(%0) \}\{ G(@2) .LDB..%0.1. { NULL(@1) { NEWLABEL { INCR(%1) .JUMP.%2.%3.%0. ..LABEL..%1. KA(%3)
  } } } }
                   \{ G(-1) . LDB. . 80.81.
                             { NULL VP(%1) VM(%1) }
                             { AT(%1,LHOK) VJ(%0) }
                             { NULL(@1) { NEWLABEL { INCR(%1) .JUMP.%2.%3.%0. ..LABEL..%1. F(%3) 
K } } }
                            \{ NULL(@1) \{ NULL(@2) .JUMP.$1.$2.$0. F(\$2) J \} }
         \{ BPSPLIT(NOSPLIT, \{1) \{ MAKLIT(\2)
                   \{ NULL WM(\frac{1}{2})\{ G(@1) . MOVE. . @0. R1. WA( @0) \}\{ G(-1) . MOVE. . 0.81. WP(80) \} } }
          { BPSPLIT(SPLITADDR,%1) { BPSPLIT(SPLITPS,%2)
                   {G(\textcircled{a1})} .MOVEI..80.82. .HRLI..80.81. WA(80) }
                   \{ G(-1) .MOVEI..%0.%2. .HRLI..%0.%1. WP(%0) WM(%0) }
          } }
}
^DD, ^LD (NOUNIV,TWOACS) /* data, label doubles */
{ X
          { NULL VM(%1) WI(%1) WJ(%1) }
           { G(@1) .DMOVE..%0.%1. VA(%0) }
         \{ G(-2). DMOVE.. 80.81. VP(80)
         \{ G(@1) .DMOVN. . <math>30.81. NA(80)</math>\{ G(-2) .DMOVN..80.81. NP(80)\{ G(@1) . MOVET. . <math>30.81. WA(80)</math> \}\{ G(-1) . Mover1.. 0.81. WP(80) MM(80) \}\{ NULL(@1) .SKIP. \$0..\$1. K \}\{ INVERT(@1) .SKIP. %0..%1. \{ NULL(@2) .JRST...%0. J \} \}}
```

```
^RI, ^RF, ^RP (NOUNIV) /* register one-words */
{ X
         \{ AT(\text{81}, \text{\textcircled{a1}}) VJ(\text{80}) \}\{ NULL VP(%1) WJ(%1) VM(%1) WI(%1) \} { NULL(@1)
                  { NULL(@2) .JUMP.%1.%2.%0. J }
                 {G(\textcircled{a2})} . SKIP. $1. $0. $2. KA( $0) }
                  { NEWLABEL
                           { INCR(%1) .JUMP.%2.%3.%0. ..LABEL..%1. K }
 }
 }
        \overline{\left\{ G(\text{@}1)\right\} }\{ NULL .MOVE..\$1.\$2.\;VA(\$1) \}\{ NULL .MOVN..\$1.\$2. NA(\$1) }
                 \{ NULL . MOVER1. %1. %2. WA(§1) \}\{ G(-1)\{ NULL . MOVER1. $1. $2. WP ( $1) WM( $1) \} }
^RD (NOUNIV,TWOACS) /* register doubles */
{ X
         \{ NULL VP(%1) WJ(%1) VM(%1) WI(%1) \} { G(@1) .DMOVE..%0.%1. VA(%0) }
          { G(@1) .DMOVN..%0.%1. NA(%0) }
         \{ G(-2) .DMOVN..80.81. NP(80) }
          { G(@1) .MOVEI..%0.%1. WA(%0) }
         \{ G(-1) . MOVEL.. $0. $1. WP( $0) \}\{ NULL(@1) \{ NULL(@2) .JUMP.$1.$2.$0. J \} { NEWLABEL { INCR(%1) { SJ(@1,%1,@2) K } } }
}
/* CONVERSIONS */
<CIC /* character-to-integer */
\{ IF(NOVPENT) \{ LVA(@1) VA(\$0) \} \}\{ IF(NOVAENT) \{ LVP VP(\text{\textdegree}60) \} \}\{ \text{ le } E \} /* l.c. as in CMII */
<IDI (TWOACS)
{LVA(@1) {INCR(\$1) {G(-2) {INCR(\$1) { NEWLABEL
          .SETZ..%3.. .MOVM..%2.%4. .JFFO..%2.%0. ..LABEL..%0.
         { AT(%2,LHOK) { MGI(%1,233) { MGI(%2,-11)
                  .ASHC..%7.%0. .MOVNI..%4.%0. .FSC..%7.%1. .TLZ..%6.400000.
                 F2(%5) VA(%7) \} } }
 }
} } } }
<DID
\{ GETFOL(@1)
    \{ DIFFER(%1,-3) \{ LVA(%2) \{ INCR(%1) \{ G(-1) \{ AT(%1,LHOK) \{ MGI(%1,-43)
          .MOVM..%2.%4. .TLCN..%2.200000. .TLO..%2.400000.
          .ASH..%2.-33. .ASHC..%4.10. .ASH..%4.%0.
                 { FNEW(@1, *4) F(*3) VA(*5) } { } { } { } { } { }\{ IDENT(%1,-3) \{ LVA(%2) \{ INCR(%1) \{ G(@1) \{ AT(%1,LHOK) \{ MGI(%1,-43)
         .MOVM..%2.%4. .TLCN..%2.200000. .TLO..%2.400000.
         .ASH..%2.-33. .ASHC..%4.10. .ASH..%4.%0.
                 .MOVE..82.84. F2(84) VA(82) {\} {\} {\} {\} {\} {\}}
```
<IFI

```
{ LVZ
               { NULL VZ }
             \{ G(@1) . SETZ.. %0.. VA( %0) } }
{ LVM
             \{ G(\text{\textcircled{a1}}) . \text{FLTR.}. \text{\textcircled{a.81}}. \text{F(\textcircled{a1}}) \text{VA(\textcircled{b0}) } \}<JFJ
\{LVA(@1) . LSH.. %0. -1. . FLTR.. %0. %0. . FSC.. %0.1. VA(%0) }
<FIF
\{LVM \{ G(@1) . FIX. . 0.81. F(\$1) VA(\$0) \}<FJF
\{ LVA(@1) . FSC.. %0.-1. . FIX.. %0. %0. . LSH.. %0.1. VA( %0) }
<FDF (TWOACS)
{ LVZ
              { NULL VZ }
             {G(\text{\textcircled{a1}}) \{ INCR(\text{\textcircled{a1}}) .SETZB.. \text{\textcircled{b.81}}. VA(\text{\textcircled{a1}}) }\}}
\{ LVA(@1) \{ INCR(\$1) . SETZ..§0.. VA(\$1) \}<DFD
{ LVM
              {ISAC(\$1) { INCR(\$2) F(\$0) VP(\$2) }\{ NOTAC(\text{``1)} \mid VM(\text{``1)} \}}
/******* FUNCTION CALLING AND COMMA *******/
[FNII (USEONE) /* call of function-returning-integer */
\{LVJ(LHOK) \{ RAE(-1) . PUSHJ. .17.81. \{ F(82){ \begin{array}{cc} \text{FCINFO}(0, *2) & { \begin{array}{cc} \text{FCINFO}(1, *3) & \text{TRN} \end{array}} \end{array}} { NULL E }
                            \{ G1(\text{@1,1}) \, \text{VA}(\text{*0}) \}\{ G(@1) . MOVE. . 0.1. VA( 0) \} } }
} } }
[FNFI (USEONE) /* call of function-returning-float */
\{ LVJ(LHOK) \{ RAE(-1) . PUSHJ. .17. I. \{ F(2){ \begin{array}{cc} \text{FCINFO}(0,2) & { \begin{array}{cc} \text{FCINFO}(1,23) & \text{TRN}.\ .21.80. \end{array} \end{array} } \end{array} }\{ NULL E \}\{ G1(\text{@1,0}) \, \text{VA}(\text{*0}) \}\{ G(@1) . M OVER.. % 0.0. VA ( % 0) \} } }
} } }
[FNLI (USEONE,TWOACS) /* call of function-returning-double */
\{ LVJ(LHOK) \{ RAE(-1) . PUSHJ. .17.81. \{ F(82){ \begin{array}{c} \text{FCINFO}(0, *2) \\ \text{FCINFO}(1, *3) \\ \text{CINFO}(1, *3) \\ \text{C\{ NULL E \}\{ G1(\text{@1,0}) \, \text{VA}(\text{*0}) \}\{ G(@1) . DMOVE.. 80.0. VA(80) }
```
} }

```
report.txt Mon Oct 27 16:00:58 2003 15
} } }
<FNI (USEONE) /* call of argumentless function-returning-integer */
{ LVJ(LHOK) .PUSHJ..17.%0. { F(%1)
         { \begin{array}{c} \text{FCINFO}(0,0) \\ \text{FCINFO}(1,0) \end{array} }. TRN..%1.%0.
                   \{ NULL E \}\{ G1(\text{@1,1}) \, \text{VA}(\text{*0}) \}\{ G(@1) . MOVE. . % 0.1. VA (80) \} } }
} }
<FNF (USEONE) /* call of argumentless function-returning-float */
{ LVJ(LHOK) .PUSHJ..17.%0. { F(%1)
         \{ FCINFO(0,0) \{ FCINFO(1,0) .TRN. . $1. 0. { NULL E }
                   \{G1(\text{@}1,0)\ \text{VA}(\text{*}0)\}\{ G(@1) . MOVE. . % 0.0. VA ( % 0) \} } }
} }
<FNL (USEONE,TWOACS) /* call of argumentless function-returning-double */
{ LVJ(LHOK) .PUSHJ..17.%0. { F(%1)
         { \begin{array}{c} \text{FCINFO}(0,0) \\ \text{FCINFO}(1,0) \\ \text{CUNEO}(1,0) \\ \text{CUNEO}(1,0) \\ \text{CERN.81.80}. \end{array} } { NULL E }
                   \{ G1(\text{@1,0}) \, \text{VA}(\text{*0}) \}\{ G(@1) . DMOVE.. 80.0. VA(80) }
          } }
} }
<RXI (USEONE) /* return-from-function, an integer */
\{ G1(-1,1) \{ LVA(\text{81}) F(\text{81}) E \} \}{ELSE(1) {LVM .MOVE..1.80. F(80) E} }<RXF (USEONE) /* return-from-function, a float */
\{ G1(-1,0) \{ LVA(\text{81}) F(\text{81}) E \} \}\{ ELSE(1) \{ LVM .MOVE. .0.80. F(80) E \} \}<RXL (USEONE,TWOACS) /* return-from-function, a double */
\{ G1(-2,0) \{ LVA(\text{$81$}) F2(\text{$81$}) E \} \}{ELSE(1) {LVM .DMOVE..0.80. F2(80) E} }<SWI (NOUNIV) /* switch expression */
{ LVM .MOVE..0.%0. F(%0) E }
[CMII (NOUNIV) /* comma operator */
:TOP<br>{ le
         \{ RE E \} /* 'le' must be lower case -- else it's <= !! */
          \left[ RMA(@1) MA(%0) \right] { RVJ(@1) VJ(%0) }
          \{ RVA(@1) VA(%0) \} { RVI VI(%0) }
           { RVH VH(%0) }
          \{ RVP VP(80) }
           { RVO VO }
           { RVZ VZ }
            { RVN VN }
           RVM VM(80)
           { RCI CI(%0) }
          \{ RCM CM(\text{80}) \} { RCP CP(%0) }
          \{ RCA(\textcircled{a1}) CA(\textcircled{s0}) \}\{ RJ(\text{@1},\text{@2},\text{@3}) J \}\{ RK(@1, @2) K \}\{ RKA(@1, @2) KA \}\{ RWJ(@1) WJ(\$0) \}
```

```
report.txt Mon Oct 27 16:00:58 2003 16
        \{ RWI WI(%0) \}\{ RWP WP(80) \}\{ RWM WM(\textdegree0) \}\{ RWA(@1) WA(§0) \}}
[CMLI (NOUNIV) /* comma of double with int */
{ NULL AE } /* this line is believed to be obsolete */
*[CMII:TOP /* and this line just uses the entire CMII table */
[CMIL (NOUNIV) /* comma of int with double */
{ NULL AE }
*[CMII:TOP
[CMLL (NOUNIV) /* comma of double with double */
{ NULL AE }
*[CMII:TOP
[FCIS (NOUNIV) /* comma between function arguments, "safe" */
                                 /* to left is operand, to right rest of list */
\{ INCR(\text{\textdegree}1) \{ MAKARG(\text{\textdegree}1) \} { LVZ .SETZM...%1. { RAE(%3) { INCR(%1) AE(%0) } } }
         { LVN .SETOM...%1. { RAE(%3) { INCR(%1) AE(%0) } } }
        \{ ELSE(2) \{ LVP .MOVEM. . %0. %2. \{ F(\text{*1}) \{ RAE(\text{*5}) \} \} \Pr\{ RE(\text{*0}) \} \} \}} }
[FCIU (NOUNIV) /* comma between function arguments, "unsafe" */
\{ INCR(\text{\textdegree}1) \{ MAKARG(\text{\textdegree}1) \}{LVZ \{ RAE(\$3) .SETZM...%2. { INCR(\$1) AE(\$0) } }\{ LVN \{ RAE(%3) .SETOM...%2. \{ INCR(%1) AE(%0) \} \}\{ ELSE(2) \{ LVA(-1) \{ RAE(\text{ }4) \}.MOVEM..\text{ }1.\text{ }83. \{ INCR(\text{ }81) F(\text{ }82) AE(\text{ }80) \} \} \}} }
[FCLS (NOUNIV) /* left operand is double */
{ INCR(@1) { INCR(%1) { MAKARG(%1)
        { LVP .DMOVEM..%0.%1. { F2(%1) { RAE(%4) { INCR(%1) AE(%0) } } } }
} } }
[FCLU (NOUNIV) /* left operand is double */
\{ INCR(@1) \{ INCR(\text{$81}$) \{ MAKARG(\text{$81}$)\{ LVA(-2) \{ RAE(83) .DMOVEM..81.82. \{ INCR(81) F2(82) AE(80) \} \}} } }
<FCI (NOUNIV) /* function argument, no more list */
{ INCR(@1) { INCR(%1) { MAKARG(%2)
        {LVZ . SETZM. . . $1. AE(1) }\{ LVN . SETOM... \$1. AE(1) \}\{ ELSE(2)\{LVP . MOVEM.. 80.82. F(80) AE(1) \}} } }
<FCL (NOUNIV) /* last function argument, a double */
{ INCR(@1) { INCR(%1) { INCR(%1) { MAKARG(%2)
        \{ LVP . DMOVEM.. 80.81. F2(80) AE(1) }
} } } }
/* ASSIGNMENT, STAR, AND ADDRESS */
[AGII (LSTL) /* assignment of one-word values */
{ LWJ(LHOK)
    \{ ISAC(\$1) { RVI .MOVEI..%2.%0. E VP(%2) } /* !! */
```

```
report.txt Mon Oct 27 16:00:58 2003 17
         \{ RNI .MOVNI. . 2.80. E VP(2) \}\{ RVM .MOVE.. $2. $0. F($0) E VP($2) } /* !! */
                 /* can't use RVA because of: reg = mem * reg */
         \{ RNM. MOVN.. 2.80. F(80) E VP(82) }
         { RKA(@1,82) K } }
    \{NOTAC(\text{$1$}) { RVZ
              { NULL .SETZM...%3. F(%3) VZ E }
             {G(\textcircled{a1})} . SETZB. . 0.83. F($3) VA($0) } }
          { RVN
              { NULL .SETOM...%3. F(%3) VN E }
             \{ G(\text{\textcircled{a1}}) . \text{SETOB} . . \text{\textcircled{a1}} \} \{ G(\text{\textcircled{a1}}) .IF(NOVPENT) { RVA(@1) .MOVEM. .$0.§3. F(§3) VA({§0}) }\{ IF(NOVAENT) \{ RVP . MOVEM. . *0. *3. F( *3) VP( *0) F( *0) E \}\{ IF(NOVPENT) \{ RNA(@1) .MOVNM. . 0. 3. F( 3) NA (0) \}\{ IF(NOVAENT) \{ RNP .MOVNM. . 0.83. F(83) NP(80) F(80) E \} }
}
[AGLL (TWOACS,LSTL) /* assignment of two-word values */
{ LWJ(LHOK)
    \{ ISAC(\$1)\{ RVM .DMOVE..\,2.\,2.\,0.\, F2(\,0) E VP(\,2)) \}\{ RNM.DMOVN.. 2.80. F2(80) E VP(82) }
 }
    \{ NOTAC(\text{$1$})\{ IF(NOVPENT) \{ RVA(@1) .DMOVEM.. %0. %3. F(% 3) VA ($0) \}\{ IF(NOVAENT) \{ RVP .DMOVEM.. $0. $3. F( $3) VP( $0) F2( $0) E \}\{ IF(NOVPENT) \{ RNA(@1) .DMOVNM. . $0. $3. F(\$3) NA(\$0) \}\{ IF(NOVAENT) \{ RNP .DMOVNM. . %0. %3. F( %3) NP( %0) F2( %0) E \}} }
<STP (NOUNIV) /* star (contents) of pointer */
{ LVJ(LHOK) WJ(%0) }
{ LVI WI(%0) }
\{ LVA(@1) WA(%0) \}\{ LVP WP(%0) \}{ LVM WM(%0) }
{ LVJ(LHOK) VM(%0) }
 LVJ(LHOK) \{ AT(\$1, LHOK) VJ(\$0) \}{ LVJ(LHOK)
         \{ G(@1) . MOVE. . % G(@1) . POVE. . @1. F( I) VA( @0) *\{ G(-1) . MOVE. . <math>0.81</math>.\{ NULL F(%2) VM(%1) VP(%1) \}\{ AT(\$1, LHOK) F(\$2) VJ(\$0) \}\{ LVA(@1) \{ AT(\$1, LHOK) . MOVE. .\$1. \$0. VA(\$1) \} \}\{ LVA(-1) \{ AT(*1, LHOK) .MOVE..*1.*0. VM(*1) VP(*1) \} \}:AEC /* convert jump and skip modes for non-users of universal table */
\{ SVP \{ NULL(@1) \{ NULL(@2) .JUMP.$1.$2.$0. F(\$2) J \} \}{ SVM
          { NULL(@1) .SKIP.%0..%1. F(%1) K }
          { NULL(@1) { G(@2) .SKIP.%1.%0.%2. F(%2) KA(%0) } } }
<STT (NOUNIV) /* star of pointer to double */
{ LVJ(LHOK) WJ(%0) }
          { LVI WI(%0) }
         \{ LVA(@1) WA(%0) \} { LVP WP(%0) }
          { LVM WM(%0) }
```

```
 { LVJ(LHOK) VM(%0) }
          { LVJ(LHOK) { AT(%1,LHOK) VJ(%0) } }
         { LVJ(LHOK)
                 \{ G(@1) . DMOVE.. 80.81. F(81) VA(80) }
                 \{ G(-1) .DMOVE..\ 0.81. F(\text{m}) VM(\ 0) VP(\ 0))
        \{ G(\text{@1}) \{ UNA(\text{@1}) \{ AT(\text{@1},LHOK), DMOVE..\text{@1}.\text{@0}. VA(\text{@1}) \} \}\{ G(-2) \{ LVA(\text{$81$}) \} \{ AT(\text{$81$}, LHOK) .DMOVE..\text{$81.80. VM(\text{$81$}) VP(\text{$81$}) } \} \}}
<ADI, <ADP, <ADC (NOUNIV,LSTL) /* address operator */
{ LWM VM(%0) }
{ LWJ(LHOK) VJ(%0) }
LW1 V1(*0)\{ LWA(@1) VA($0) \}\{LWP VP(\text{*}0) \}*<STP:AEC
[AGCI (LSTL) /* assignment to a character */
{ LMA(MA_SPRIB)
         { RVP .IDPB..%0.%1. F(%1) VP(%0) F(%0) E }
        \{ RVA(@1) .IDPB..80.81. F(81) VA(80) } }
{ LWM
        \{ RVP.DPB..80.81. F(81) VP(80) F(80) E\{ RVA(@1) .DPB..80.81. F(81) VA(80) } }
/******* LOGICALS AND COMPARISONS *******/
[ANII /* && operator */
\{ IDENT(@1, EQ) \{ LJ(EQ, @2, ISJUMP) \{ RJ(EQ, @2, @3) J \} \}\{ IDENT(@1,NE) \{ NEWLABEL \{ LJ(EQ, \{1, ISJUMP) \{ RJ(NE, @2, @3) ..LABEL..\{2. J \} \} \}:LOG/* convert skip or jump to a value */
\{ IF(NOJUMPENT) \{ G(@1) \{ SK(NE,ISSKIP) .TDZA..\$1.\$2. .MOVEI..\$1.\1. VA(\$1) \} \}[ORII /* || operator */
\{ IDENT(@1, NE) \{ LJ(NE, @2, ISJUMP) \{ RJ(NE, @2, @3) J \} \}\{ IDENT(@1,EQ) \{ NEWLABEL \{ LJ(NE, \$1, ISJUMP) \{ RJ(EQ, @2, @3) ..LABEL..\$2. J \} \}*[ANII:LOG
<NGI /* ! operator */
\{ \text{COMPMAP}(\text{@1}, \text{EQ}) \}\{LK(\$1, @2)K\}{LJ(\$1, @2, @3) J}}
*[ANII:LOG
[ EQII / * == operator * /
\{ \text{COMPMAP(EQ,Q1}) \} { RVZ
                 \{ DIFFER(@2, ISJUMP) \{ LK(\$3, @2) K \} \}\{ DIFFER(@3,ISSKIP) \{ LJ(%3,@2,@3) J \} \}
```

```
 { LVZ
        \{ DIFFER(@2, ISJUMP) \{ RK(\$3, @2) K \} \}\{ DIFFER(@3,ISSKIP) \{ RJ(%3,@2,@3) J \} \}
```

```
report.txt Mon Oct 27 16:00:58 2003 19
         \{ ELSE(2) { LVP
                            \{ RVI .CAI. 3.81.80. F(81) K\{ RVM . CAM. \$3. \$1. \$0. F (\frac{81}{90}) F (\frac{80}{90}) K \} { RVP
                             { LVI .CAI.%3.%1.%0. F(%1) K }
                            \{LVM . CAM. 3.81.80. F(81) F(80) K \} }
}
*[ANII:LOG
[EQDD (COMMUTE) /* == for doubles */
\{ IDENT(@1,NE)
          { LVP { RVM { INCR(%2) { INCR(%2)
                   .CAM.NE. 3.82. .CAM.EQ. 1.80. F2(3) F2(2) K \} } }
}
*[ANII:LOG
[LTII /* < operator */
{ RVZ { CONDMAP(LT,@1)
         {DIFFER(@3,ISSKIP) { LJ ($2, @2, @3) J } }{DIFFER(@2, ISJUMP) { LK ($2, @2) K } { }{ RVO { CONDMAP(LE,@1)
          {DIFFER(@3,ISSKIP) { LJ(82,@2,@3) J } }\{ DIFFER(@2,ISJUMP) \{ LK(%2,@2) K \} \} \}\{ LVZ \{ CONDMAP(GT, @1)
          \{ DIFFER(@3, ISSKIP) \{ RJ(%2, @2, @3) J \} \}{ \big\{} \begin{array}{l} \texttt{DIFFER(@2,ISJUMP)} \end{array} \begin{array}{l} \{ \begin{array}{l} \texttt{RK($\$2,@2)$} \texttt{K} \end{array} \} \begin{array}{l} \} \end{array} \begin{array}{l} \} \end{array} }{ LVN { CONDMAP(GE,@1)
         { DIFFER(@3,ISSKIP) { RJ ($2, @2, @3) J } }\{ DIFFER(@2, ISJUMP) \{ RK(\$2, @2) K \} \}\{ ELSE(4)\{ \text{COMPMAP(LT}, @1) \} \ LVP
                    { RVI .CAI.%2.%1.%0. F(%1) K }
                   \{ RVM .CAM. 2.31.80. F(1) F(80) K \} \}\{ \text{COMPMAP}(\text{GT},@1) \{ RVP \}\{ LVI .CAI. 2.81.80. F(81) K \}\{LVM . CAM. %2. %1. %0. F(%1) F(%0) K \}}
*[ANII:LOG
[LTJJ /* < for unsigned int's */
{ LVA(-1) { RVM .SUB..%1.%0.
           IDENT(@1, EQ) { NULL(@2) .JFCL..4.80. F(%2) F(%3) J }\{ IDENT(@1, NE) \{ NEWLABEL \{ NULL(@2)
                    .JFCL..4.%1. .JRST...%0. ..LABEL..%1. F(%3) F(%4) J } } }
} }
[LTDD /* < for doubles */
{ RVZ { CONDMAP(LT,@1)
          \{ LJ(\text{m1},\text{m2},\text{m3}) J \}\{LK(\text{ }1,\text{ }02)\;K\; \} } }
\{ LVZ \{ CONDMAP(GT, @1)
            { RJ(%1,@2,@3) J }
         \{ RK(\text{\$1}, \text{@2}) K \} \}\{ ELSE(2) { CONDMAP(LT,@1) { LVP { RVM { INCR(%2) { INCR(%2)
                   \{ WOEQ(*5) \} INVERT(%6) \{ WEQ(*7) .CAM.%2.%6.%5. .CAM.%1.%4.%3. .CAM.%0.%6.%5.
                    F2(%6) F2(%5) K } } }
          } } } } }
         \{ \text{COMPMAP}(GT, @1) \{ RVP \} LVM \{ INCR(*2) \} INCR(*2)
```

```
report.txt Mon Oct 27 16:00:58 2003 20
                  \{ WOEQ(\$5) \{ INVERT(\$6) \{ WEQ(\$7) .CAM.%2.%6.%5. .CAM.%1.%4.%3. .CAM.%0.%6.%5.
                   F2(%6) F2(%5) K } } }
          } } } } }
}
[QUII /* ? of interrogation operator, grouped A ? (B : C) */
\{ NEWLABEL \} LI(EQ, \$1, ISJUMP)\{ RVA(@1,%2) VA(%0) }
         {RE(82) E}} }
[COII, [COIP, [COPI, [COPP /* : of interrogation operator */
{ LVA(@1) { NEWLABEL .JRST...%0.
         \{ NULL(@2) ... LABEL.. 0. \{ RVA(\$3) ... LABEL.. 2. VA(\$0) \} \}\{ \text{le } \{ \text{NEWLABEL } . \text{JRST} ... \text{?}0. \} /* LE generates <= */
\{ NULL(@1) ..LABEL..80. \{ RE ..LABEL..82. E \} \} \}<JMI (LSTL) /* unconditional jump */
\{LWJ(LHOK) . JRST... 80.E[JTII (LSTL) /* jump if nonzero (TRUE) */
\{RWJ(LHOK) \{ LJ(NE, \$1, ISJUMP) E \} \}[JFII (LSTL) /* jump if zero (FALSE) */
\{ RWJ(LHOK) \{ LJ(EQ, $1, ISJUMP) E \} \}/******* INTEGER ARITHMETIC *******/
[PIII, [PIPI, [APII, [APPI (LSTL) /* pre-increment and assign-plus */
:TOP
{ LWJ(LHOK) /* l-values have 0 left-halves */
          { RVO
                  \{ G(@1) .AOS.. @0. @2. F( @2) VA( @0) \} { NULL .AOS...%2. F(%2) E }
                  \{ NULL(@1) .AOS. %0. .%2. F(%3) K \}\{ G(\text{\textcircled{a2}}) \{ NULL(\text{\textcircled{a1}}) .AOS. \text{\textcircled{a1}}. \text{\textcircled{a1}}. \text{\textcircled{a3}}. F(\text{\textcircled{a3}}) KA \} \}\{ ISAC(\$1) { RVO
                            \{ NULL(@2) \{ NULL(@1) .AOJ. %0. %4. %1. J \} { NULL .AOJ.N.%3.. VP(%3) E } }
                   { RVI .ADDI..%2.%0. VP(%2) E }
                  \{ RVM .ADD.. 2.80. F(80) VP(2) E \}\{ NOTAC(\text{$1$})\{ RVA(@1) .ADDB..80.82. F(82) VA(80) }
                  \{ RVP.ADDM..80.82. F(80) F(82) E \} } }
[PDII, [PDPI, [ASII, [ASPI (LSTL) /* pre-decrement and assign-minus */
:TOP
{ LWJ(LHOK)
          { RVO
                   {G(\textcircled{a1})} .SOS..80.82. F(82) VA(80) }\{ NULL . SOS. . . 2. VM(2) F(2) E \}{ \big\{\text{NULL}(\text{\textcircled{a1}})\quad .\text{SOS}. \text{\textcircled{a0}}\dots \text{\textcircled{a2}}\} K { \big\}}\{ G(@2) \{ NULL(@1) .SOS. %0. %1. %3. F(%3) KA \} \}\{ ISAC(\1)
                   { RVO
                            \{ NULL(@2) \{ NULL(@1) .SOJ.%0.%4.%1. J \} \}\{ NULL . SOJ.N. $3.. VP ( $3) E } }
                  \{ RVI .SUBI.. 2.80. VP(2) E
```
**report.txt Mon Oct 27 16:00:58 2003 21**  $\{$  RVM . SUB. .  $2.80$ . F( $80)$  VP( $82$ ) E  $\}$  }  $\{ NOTAC(\text{$1$})$  { RVI  ${G(\text{\textcircled{a1}})}$  .MOVNI.. $80.81$ ..ADDB.. $80.83$ . F( $83)$  VA( $80)$  }  $\{ G(-1)$  .MOVNI.. \$0. \$1. .ADDM.. \$0. \$3.  $F$ ( \$0)  $F$ ( \$3) E  $\}$  { RVM  ${G(\textcircled{a1})}$  . MOVN..  ${0.81}$ . . ADDB..  ${0.83}$ . F( ${1) F(23) VA(20)}$  $\{ G(-1)$  .MOVN..  $60.81$ . .ADDM..  $60.83$ .  $F(81) F(80) F(83) E$  } } } } [SIII, [SIPI (LSTL) /\* post-increment \*/  ${$  EFFECTM  $*$  [PIII:TOP  $}$ { LWJ(LHOK)  $\{ RVO \{ G(@1) . MOVE..$  %0. %2. .AOS... %2.  $F(% 2) VA$  (%0)  $\}$  $\{$  RVA(@1) .ADD..%0.%2. .EXCH..%0.%2.  $F$ (%2) VA(%0) } } [SDII, [SDPI (LSTL) /\* post-decrement \*/  ${$ *EFFECTM*  $*$  [  $PDII:TOP$  } { LWJ(LHOK)  $\{ RVO \{ G(@1) . MOVE..$  %0. %2. . SOS... %2.  $F(\$2) VA(\$0) \}$  $\{$  RVI  $\{$  G(@1) .MOVE..  $80.82.$  .SUBI..  $80.81.$  .EXCH..  $80.82.$  F( $82)$  VA( $80)$   $\}$ } [PLII (COMMUTE) /\* integer plus integer \*/ :L0  $\{ LVA(\text{@1})$  ${~\rm RVI}$  .ADDI.. $\$1.\$0. VA(\$1)$   $}$  ${RNI .SUBI .$   $$1.$   $0. VA$   $$1)$  }  $\{$  RVM .ADD.. $\$1.\$0. F(\$0) VA(\$1) \}$  $\{ RNM . SUB..$  \$1.  $0. F($   $0) VA($   $1) \}$ } [PLPI (COMMUTE) /\* pointer plus integer \*/ { LVP { RVJ(LHOK) { AT(%2,LHOK) { MGI(%1,%2) VJ(%0) } } } } /\* MGI will fail if the VJ has an @, hence LHBAD need not be used \*/ { LWI { ISAC(%1) { RVI { AT(%3,LHOK) { MGI(%1,%2) VI(%0) } } } } } \*[PLII:L0 <MII, <MIF /\* two's complement \*/ { LVI NI(%0) }  $\{$  LVM NM( $\;$ 0)  $\}$  $LVP NP$ (%0)  $LVA(\textcircled{a1})$   $NA(\textcircled{a0})$  } { LNI VI(%0) }  $LNM$   $VM$ ( $80$ ) LNP  $VP$ (%0) }  $\{$  LNA(@1) VA(%0)  $\}$  $\{LVM \{ G(@1) . MOVN. .$  \$0. \$1.  $F(\$1) VA(\$0) \}$ <MID (TWOACS) /\* negative of double \*/ { LVI NI(%0) }

```
report.txt Mon Oct 27 16:00:58 2003 22
 LVM NM(%0) }
{ LVP NP(%0) }
 LVA(@1) NA(\$0){ LNI VI(%0) }
{ LNM VM(%0) }
 { LNP VP(%0) }
\{ LNA(@1) VA(\$0) \}\{LVM \{ G(@1) .DMOVN. . % 0.81. F2( %1) VA( %0) \}[SBII, [SBPI, [SBPP /* subtract */
\{ LVA(@1)
        \{ RVI .SUBI..\$1.\$0. VA(\frac{81}{})\{ RNI . ADDI.. \$1. \$0. VA \$1) \} { RVM .SUB..%1.%0. F(%0) VA(%1) }
}
[MLII (COMMUTE) /* multiply */
\{ LVA(@1)
          { RVI .IMULI..%1.%0. VA(%1) }
        \{ RVM . IMUL.. \S1.\, \S0. F(\S0) VA(\S1) \} }
[DVII /* divide */
{ GETFOL(@1) { LVA(%1) { INCR(%1)
         { RVI .IDIVI..%2.%0.
                \{ IDENT(%4,-3) \{ G(@1) .MOVE..%0.%4. F(%3) F(%4) VA(%0) \} \}\{ DIFFER(%4,-3) \{ FNEW(@1,%3) VA(%4) \} }
         { RVM .IDIV..%2.%0.
                \{ IDENT(*4,-3) \{ G(@1) .MOWE..*0.*4. F(*3) F(*4) F(*2) VA(*0) \}\{ DIFFER(*4,-3) \{ FNEW(@1, *3) F(*2) VA(*4) \} \}} } }
\{ LVA(-1)
        \{ RVA(@1) .IDIVM..%1.%0. F(%1) VA(%0) \}[MOII /* modulus */
{ GETPRE(@1) { LVA(%1) { INCR(%1)
         { RVI .IDIVI..%2.%0.
                \{ IDENT(%4,-3) \{ G(@1) .MOVE..%0.%3. F(%4) F(%3) VA(%0) \} \}\{ DIFFER(*4, -3) \{ FNEW(@1, *4) VA(*3) \} \} { RVM .IDIV..%2.%0.
                \{ IDENT(*4,-3) \{ G(@1) .Move.. $0. $3. F(%4) F(%3) F(%2) VA(*0) \}\{ DIFFER(%4,-3) \{ FNEW(@1,%4) F(%2) VA(%3) \} \}} } }
[LSII /* left shift */
\{ LVA(@1)
         { RVJ(LHBAD) .LSH..%1.%0. F(%0) VA(%1) } }
[LSJI /* left shift of unsigned int */
\{ LVA(@1) \{ RVJ(LHBAD) .LSH. .$1. %0. F(\$0) VA(\$1) \}[AMII (LSTL) /* assign-multiply */
{ LWJ(LHOK)
        \{ RVA(@1) . IMULB.. 60.81. F(81) VA(80) }
        \{ RVA(-1) . IMULM.. 80.81. F(81) F(80) E \}}
[ADII (LSTL) /* assign-divide */
\{ SVA(-2) F(80) E \}
```

```
report.txt Mon Oct 27 16:00:58 2003 23
{ GETFOL(@1) { LWJ(LHOK) { G(%2) .MOVE..%0.%1. { INCR(%1)
     { RVI .IDIVI..%2.%0. .MOVEM..%2.%3.
         \{ DIFFER(%5,-3) \{ FNEW(@1,%3) F(%5) VA(%4) \} \}\{ IDENT(%5,-3) \{ G(@1) .MOVE..%0.%4. F(%3) F(%4) F(%5) VA(%0) \} \} { RVM .IDIV..%2.%0. .MOVEM..%2.%3.
         { \{ DIFFER(.85, -3) \{ FNEW(@1, *3) F(.82) F(.85) VA(.84) } \}\{ IDENT(%5,-3) \{ G(@1) .MOVE..%0.%4. F(%1) F(%3) F(%4) F(%5) VA(%0) \} \}} } } }
[AUII (LSTL) /* assign-modulus */
\{ SVA(-2) F(%0) E \}\{ GETPRE(@1) \{ LWJ(LHOK) \{ G(%2) .MOVE..%0.%1. \{ INCR(%1)
     { RVI .IDIVI..%2.%0. .MOVEM..%1.%3.
         \{ DIFFER(\text{85}, -3) \{ FNEW(\text{@1}, \text{84}) F(\text{85}) V A(\text{83}) \} \}\{ IDENT(%5,-3) \{ G(@1) .MOVE..%0.%3. F(%3) F(%4) F(%5) VA(%0) \} \} { RVM .IDIV..%2.%0. .MOVEM..%1.%3.
         \{ DIFFER(\text{85}, -3) \{ FNEW(\text{@1}, \text{84}) F(\text{82}) F(\text{85}) VA(\text{83}) \} \}\{ IDENT(%5,-3) \{ G(\text{@1}) .MOVE..%0.%3. F(\text{@2}) F(\text{@3}) F(\text{@4}) F(\text{@5}) VA(%0) \} \}} } } }
[ALII (LSTL) /* assign-left-shift */
\{ SVP F(80) E \}{ LWJ(LHOK)
          { ISAC(%1)
                  \{ RVJ(LHBAD) .LSH.. 2.80. F(80) VP(2)} }
          { NOTAC(%1)
                  \{ G(@1) . MOVE. . <math>30.82</math>.\{ RVJ(LHBAD) .LSH..%1.%0. .MOVEM..%1.%3. F(%0) F(%3) VA(%1) \} }
}
<CMI /* one's complement */
\{ LVI CI(80) }
{ LVM CM(%0) }
{ LVP CP(%0) }
\{ LVA(@1) CA(\$0) \}{ LCI VI(%0) }
{ LCM VM(%0) }
{ LCP CP(%0) }
\{ LCA(\text{\textdegreeled{a1}}) VA(\text{\textdegreeled{b0}}) \}\{ LVI \{ G(@1) . SETCMI. . $0.81. VA(80) \} \}\{LVM \{ G(@1) . SETCM. . % 81. F(1) VA( % 0) \}\{ LVA(@1) . SETCA. . % 0. VA(\$0) \}[BAII (COMMUTE) /* bitwise and */
{ IDENT(@1,EQ) { LVP
         \{ RVI .TRNE..\$1.0. F(\$1) K \} { RVH .TLNE..%1.%0. F(%1) K }
         \{ RVM .TDNE.. $1. $0. F($1) F($0) K \}} }
{ IDENT(@1,NE) { LVP
          { RVI .TRNN..%1.%0. F(%1) K }
         \{ RVH .TLNN..\$1.\$0. F(\$1) K \}\{ RVM .TDNN..\S 1.\, \S 0. F(\S 1) F(\S 0) K \}} }
```

```
report.txt Mon Oct 27 16:00:58 2003 24
\{ LVA(@1)
          \{ RVI .ANDI..\$1.\$0. VA(\$1) }
          \{ RVM .AND..\$1.\$0. F(\$0) VA(\$1) \}{ RCI . ANDCMI . .31.80. VA(81) }\{ RCM . ANDCM. . 31.80. F(80) VA(81) \}}
\overline{\left( \begin{array}{c} LCA(\mathcal{Q}1) \end{array} \right)} { RVI .ANDCAI..%1.%0. VA(%1) }
            { RVM .ANDCA..%1.%0. F(%0) VA(%1) }
          { RCI .ANDCBI..%1.%0. VA(%1) }
          { RCM .ANDCB..%1.%0. F(%0) VA(%1) }
}
[BOII (COMMUTE) /* bitwise or */
\{ LVA(\text{@1}) { RVI .ORI..%1.%0. VA(%1) }
          \{ RVM .OR..\$1.\$0. F(\$0) VA(\$1) \} { RCI .ORCMI..%1.%0. VA(%1) }
         \{ RCM .ORCM. . 31. 80. F ( 80) VA ( 31) \}}
\left\{ LCA(\text{@}1)\right\}{KVI .ORCAI . .81.80. VA(81) } { RVM .ORCA..%1.%0. F(%0) VA(%1) }
          { RCI .ORCBI . .21.80. VA(81) }\{ RCM .ORCB.. 21.80. F(80) VA(81) \}}
[BXII (COMMUTE) /* bitwise exclusive or */
\{ LVA(\text{@1})\{ RVI .XORI..\$1.\$0. VA(\$1) \} { RVM .XOR..%1.%0. F(%0) VA(%1) }
          { RCI .EQVI..%1.%0. VA(%1) }
         \{ RCM .EQV. . 31.80. F(80) VA(81) \}}
\overline{\left( \begin{array}{c} LCA(\mathcal{Q}1) \end{array} \right)}\{ RVI .EQVI..\$1. \$0. VA(\$1) \}\{ RVM .EQV..\$1.\$0. F(\$0) VA(\$1) \}{ RCI . XORI . .21.80. VA(81) }\{ RCM . XOR. . \$1. \$0. F \$0) VA \$1) }
}
[AAII (LSTL) /* assign-and */
{ LWJ(LHOK)
     { ISAC(%1)
          \{ RVI .ANDI..2.20. VP(2) E \}\{ RVM .AND..\,2.\,80. F(\,80) VP(\,82) E \}{RCI . ANDCMI . .2.2.0. VP (22) E}{RCM . ANDCM . .2.80. F(80) VP(82) E} }
      { NOTAC(%1)
          \{ RVA(@1) .ANDB..\text{\$0.\$2. F(\$2)\ VA(\$0)\ }\{ RVA(-1) .ANDM.. %0. %2. F(%2) F(%0) E \}{ RCA(@1) . ANDCAB. . $0.82. F(82) VA(80) }\{ RCA(-1). ANDCAM.. 80.82. F(82) F(80) E \} }
}
[AOII (LSTL) /* assign-or */
{ LWJ(LHOK)
    \{ ISAC(\$1)\{ RVI .ORI.. 2.80. VP(2) E
```

```
report.txt Mon Oct 27 16:00:58 2003 25
        \{ RVM . OR.. 2.80. F(80) VP(2) E \}\{ RCI .ORCMI. . 2.80. VP (22) E \}\{ RCM . \text{ORCM.}. \$2. \$0. F(\$0) VP(\$2) E \} }
    \{NOTAC(\text{$1$})\{ RVA(@1) .ORB..80.82. F(82) VA(80) \}\{ RVA(-1) .ORM.. 60.82. F(82) F(80) E \}{ RCA(@1) .ORCAB. . $0.82. F(82) VA(80) }\{ RCA(-1) .ORCAM. . 0. 2. F( 2) F( 0) E \} }
}
[AXII (LSTL) /* assign-exclusive-or */
{ LWJ(LHOK)
    \{ ISAC(\$1) { RVI .XORI..%2.%0. VP(%2) E }
          { RVM .XOR..%2.%0. F(%0) VP(%2) E }
         {RCI . EQVI . .2.80. VP(82) E}{RCM .EQV. .2.80. F(80) VP(82) E} }
      { NOTAC(%1)
        \{ RVA(@1) .XORB..80.82. F(82) VA(80) \}\{ RVA(-1) .XORM..%0.%2. F(%2) F(%0) E \}{ \big[ RCA(@1) .EQVB..\$0.\$2. F(\$2) VA(\$0) }\{ RCA(-1) . EQVM. . 60.82. F(82) F(80) E \} }
}
/******* FLOATING POINT ARITHMETIC *******/
[PLFF (COMMUTE) /* float plus float */
{ LVA (@1)
         \{ RVI . FADRI.. \$1.\,\$0. VA(\,\$1\,)\{RNI .FSBRI. . (81. %0. VA (81) \}\{RVM .FADR. . (20. F(20) VA(21) \}[PLDD (COMMUTE,TWOACS) /* double plus double */
\{LVA(\text{@}1)\}\{RVM . DFAD.. \$1. 0. F2(\$0) VA(\$1)}}
[SBFF /* float minus float */
{LVA(@1)
        \{ RVI . FSBRI.. \$1.\$0. VA(\$1)\}\{RNI .FADRI. . <math>31.80. VA(21)</math> \}\{RVM .FSBR. . 1. 60. F( 60) VA( 1) \}[SBDD (TWOACS) /* double minus double */
\{LVA(\text{@}1)\}\{RVM. DFSB.. 2.60. F2(80) VA(81)}}
[MLFF (COMMUTE) /* float times float */
\{LVA(\text{@1})\} {RVI .FMPRI..%1.%0. VA(%1)}
        \{RVM .FMPR. . 31. 60. F( 60) VA( 81)}}
```

```
[MLDD (COMMUTE,TWOACS) /* double time double */
{LVA(@1)
        {RVM .DFMP . . $1. $0. F2(\$0) VA(\$1)}
[DVFF /* float divided by float */
{LVA(@1)
        \{ RVI . FDVRI.. \$1.\,\$0. VA(\,\$1) \}\{RVM .FDVR. . $1.80. F(80) VA(81)\}[DVDD (TWOACS) /* double divided by double */
\{ LVA(@1)
        \{RVM . DFDV.. \S1.\ 0. F2(\S0) VA(\S1) }}
[APFF (LSTL) /* float assign-plus float */
{ LWJ(LHOK)
         { ISAC(%1)
                \{ RVH . FADRI.. 2.80. VP(2) E \}\{ RVM .FADR..2.80. F(80) VP(2) E \} { NOTAC(%1)
                \{ RVA(@1) .FADRB..80.82. F(82) VA(80) }
                \{ RVP . FADRM. . 0.82. F(80) F(82) E \}[ASFF (LSTL) /* float assign-minus float */
{ LWJ(LHOK)
        \{ ISAC(\$1)\{ RVH .FSBRI..82.80. VP(82) E\{ RVM . FSBR.. 2.80. F(80) VP(2) E \} { NOTAC(%1)
                 { RVH
                        \{ NEGATE(§1){G(\textcircled{a1})} .HRLOI.. $0. $1. .FADRB.. $0. $4. F($4) VA($0) }
\{ G(-1) .HRLOI..%0.%1. .FADRM..%0.%4. F(%0) F(%4) E \}}
\{ \ \text{RNA}(\text{@} 1) \ \ . \ \text{FADRB} \ . \ \text{\$0.82.} \ \ \text{F(\$2)\ \ VA(\$0\)} \ \}\{ RNP .FADRM. . 0.82. F(80) F(82) E \}[AMFF (LSTL) /* float assign-multiply float */
{ LWJ(LHOK)
        \{ RVA(@1) .FMPRB..80.81. F(81) VA(80) }
        \{ RVA(-1) .FMPRM.. 60.81. F(61) F(60) E \}[ADFF (LSTL) /* float assign-divide float */
\{ SVA(-2) F(%0) E \}{ LWJ(LHOK)
        \{ ISAC(\$1)\{ RVH .FDVRI..2.80. VP(2) E\{ RVM . FDVRM.. 2.80. F(2) VP(80) E \} { NOTAC(%1)
```

```
report.txt Mon Oct 27 16:00:58 2003 27
                \{ G(-1) . MOVE. . 80.82.\{ RVH .FDVRI..\S 1.\, \S 0. .MOVEM..\S 1.\, \S 2. F(\S 1) E \}\{ RVM .FDVR..%1.%0. .MOVEM..%1.%2. F(\text{%0}) F(\text{%1}) E \}}
[APDD (LSTL,TWOACS) /* double assign-plus double */
/* doesn't return on VA, but wait until AGG is redone to fix */
{ LWJ(LHOK)
        \{ ISAC(\$1) { RVM .DFAD..%2.%0. F2(%0) VP(%2) E }}
        \{ NOTAC(\text{$1$})\{ G(@1) .DMOVE. . <math>0.82</math>.\{ RVM .DFAD. . 31.80. .DMOVEM. . 31.83. F2(80) VA(81) \}\{ IF(NOTRANS) \{ SVA(-2) F2(\text{80}) E \} \}[ASDD (LSTL,TWOACS) /* double assign-minus double */
{ LWJ(LHOK)
        \{ ISAC(\$1)\{ RVM .DFSB..$2. 0. F2($0) VP($2) E \}\{ NOTAC(\text{$1$})\{ G(@1) . DMOVE. . <math>30.82</math>.\{ RVM .DFSB..$1.%0. .DMOVEM..%1.%3. F2(%0) VA(%1) \}}
\{ IF(NOTRANS) \{ SVA(-2) F2(\text{0}) E \} \}[AMDD (LSTL,TWOACS) /* double assign-multiply double */
{ LWJ(LHOK)
         { ISAC(%1)
                 { RVM .DFMP..%2.%0. F2(%0) VP(%2) E }}
        \{ NOTAC(\&1)\{ G(@1) .DMOVE..% 0.82. { RVM .DFMP..%1.%0. .DMOVEM..%1.%3. F2(%0) VA(%1) }}}}
\{ IF(NOTRANS) \{ SVA(-2) F2(\text{0}) E \} \}[ADDD (LSTL,TWOACS) /* double assign-divide double */
{ LWJ(LHOK)
        \{ ISAC(\$1)\{ RVM .DFDV.. 2.80. F2(80) VP(82) E}
         { NOTAC(%1)
                \{ G(@1) . DMOVE. . <math>30.82</math>. { RVM .DFDV..%1.%0. .DMOVEM..%1.%3. F2(%0) VA(%1) }}}}
\{ IF(NOTRANS) \{ SYA(-2) F2(80) E \} \}<br>2 /******* FILE:TRANS
     2 /******* FILE:TRANS *******/<br>3 /******* FILE:TRANS *******/
     3 /******* 4 /* TRANS - Build internal format translation tables
      5 * written by David H. Ackley
      6 * copyright (c) 1981 D. H. Ackley
      7 * Permission to copy without fee all or part of
      8 * this program is granted provided that the 
      9 * copies are not made or distributed for direct
     10 * commercial advantage and that this copyright
     11 * notice is included in its entirety.
    12
     13 * Reads: list of files.
     14 * Writes:
     15 * FOREST.C - the table definitions.
     16 * FNCTAB.C - table of function dispatches.
     17 * INTOPS.HDR - map of parse tree operators onto indices into ROOTS
     18 * MODES.HDR - map of mode names onto their bit positions
    19
     20 * Input specification:
     21 * codelist - listing of opcodes with execution times
```
 22 \* modelist - listing of all modes used separated by commas. 23 \* tablelist - a sequence of tables terminated by end-of-files.  $24 * /$  25 #old on 26 #include <IODEFS.HDR> 27 #define EVER (;;) 28 29 struct { unsigned short lhalf, rhalf; }; 30 31 #define STRIP(p) ((intgr=(p))&˜0400000) 32 33 #define NEW 0 /\* symbol table flags \*/ 34 #define OLD 1 35 #define EITHER 2 36 37 #define NAME0 0 /\* symbol table items \*/ 38 #define NAME1 1 39 #define TYPE 2 40 #define VALUE 3 41 #define LEFT 4 42 #define RIGHT 5 43 #define HASHSIZE 6 44 45 #define MODE 0 /\* symbol table type values \*/ 46 #define FCTN 1 47 #define SPVAL 2 48 #define TABLE 3 49 #define LABEL 4 50 #define FLAG 5 51 #define MCODE 6 52 53 int tvals[]={"mode","function","literal value","table","label","flag","code"}; 54 55 #define BROTHER 0 /\* translation table items \*/ 56 #define MODES 1 57 #define FUNC 2 58 #define RETNXT 3 59 #define COUNT 4 60 #define WRITTEN 5 61 #define CODE 6 62 #define TABLESIZE 15 63 #define MAXCODES (TABLESIZE-CODE) 64 65 #define KEY 0 /\* byte offsets into FUNC \*/ 66 #define MODEA 4 67 68 #define RLEFT 0 /\* KEY values \*/ 69 #define RRIGHT 1 70 #define RSELF 2 71 72 char cmdlin[150], \*cmdp; 73 74 #define FILES 10 75 int inpc, treec, spvc, fncc, ftrc, tric, atrc, atdc, codc, cdcc, modc; 76 int intgr;

 77 78 int spvidx,fncidx,tblidx,modenum,flgnum,codnum,opnum;

```
79 int modcodnum, appear, modappear;
 80
```

```
 81 
 82 int name[2];
 83
```

```
 84 int rmodes,*link,tblname;
```

```
 85 int attrib;
```

```
 86 int uflag;
```

```
report.txt Mon Oct 27 16:00:58 2003 29
    87 int price;
    88 
    89 #define HASHTABSIZE 401
    90 int hashtab[HASHTABSIZE];
    91 
   92 int wcount, lincount, scount;
    93 
   94 int *chn[]={&treec,&spvc,&fncc,&ftrc,&tric,&atrc,&atdc,&codc,&cdcc,&modc};
    95 int spc[]={"FOREST.C","SPVAL.C","FNCTAB.C","ROOTS.C","INTOPS.HDR","ATTRIB.C","ATRDEF
.C", "CODE.C", "CODCST.C", "MODES.HDR" } ;
    96 int apnd[]={0,1,0,1,0,1,5,1,1,0};
    97 int hdr[]={
   98 "#data high\r\n",
   99 "\r\n#define LIT 0\r\nint spval[] = {LIT,0",}100 "\r\nin t (*fnotab[])()=\{0,0,0",101 "\r\nin t roots[] = {0", 102 "",
  103 "\r\nin t attrib[ ]={0",} 104 "",
  105 "#data high\r\nint codtab[]={\"\"",
  106 "#data high\r\nint codcst[]={0",
   107 ""};
   108 
   109 int dne[]={
   110 "",
  111 "\}i\rr\nn,
  112 "\}\hat{x}\nr\rangle113 "\};\r\in\mathbb{R}^n,<br>114 "\;114115 "\rbrace; \langle r \rangle n",<br>116 "116117 "\};\r\nr\r118 "\};\r\arrows r,
   119 ""};
   120 
   121 main(){
   122 init();
   123 codedecs();
   124 flagdecs();
   125 modedecs();
   126 for EVER {
   127 if (try(0)) break;
  128 writetable(readtable());
  129 }
   130 closeo();
   131 use(0);
  132 printf("\r\nTables: %d Functions: %d Spvals: %d\r\n",tblidx,fncidx,spvidx/2)
;
   133 printf("Used %d of 35 modes (%d%%)\r\n",modenum,modenum*100/35);
   134 scount =/ 5;
  135 printf("Storage: %d words (tables) + %d words (strings) = %d (%dP)\r\n",
  136 wcount,scount,wcount+scount,((wcount+scount)>>8)+1);
  137 printf("Defined %d of 35 attributes (%d%%)\r\n",flgnum,flgnum*100/35);
   138 printf("Used %d of %d known opcodes (%d%%)\r\n",codnum,opnum,codnum*100/opnu
m);
   139 printf("%d opcodes (%d modified) appeared %d times (%d with modifiers)\r\n",
   140 codnum, modcodnum, appear, modappear);
   141 }
   142 
   143 init(){
   144 int i;
  145 for (i = 0:i - FILES; +i) {
   146 if ((*chn[i] = open(spc[i],IO_AWRITE))<=0)
  147 error("can't write: %s", spc[i]);
   148 printf("%U%r",*chn[i],hdr[i]);
```

```
report.txt Mon Oct 27 16:00:58 2003 30
   149 }
   150 printf("%UFiles: ",0);
  151 getlin(cmdlin);
   152 cmdp = cmdlin;
  153 inpc = open("NUL:", IO_AREAD);
  154 use(treec);
  155 wcount = 0;
   156 scount = 0;
  157 tblidx = 0;
   158 modenum = 0;
  159 spvidx = 0;
   160 fncidx = 2;
   161 flgnum = 0;
   162 codnum = 0;
   163 opnum = 0;
   164 }
   165 
   166 codedecs(){
   167 char *b;
   168 while (try('!')) {
  169 price = readdec();
   170 do {
  171 readname();<br>172 hash(NEW,MC
                         hash(NEW, MCODE);
   173 if (try('*')) printf("%U#define %s %d\r\n",atdc,b= name,pric
e);
   174 } while (try(','));
   175 }
   176 }
   177 
   178 flagdecs(){
   179 char *cp;
  180 strcopy("LEAF", cp = name);
  181 hash(NEW, FLAG);
  182 strcopy("UNOP", cp = name);<br>183 hash(NEW, FLAG);
            hash(NEW, FLAG);
  184 strcopy("BINOP", cp = name);
  185 hash(NEW, FLAG);
   186 }
   187 
   188 strcopy(fp,tp) char *fp,*tp;{
   189 --fp; --tp;
  190 while (*++tp = *++fp); 191 }
   192 
   193 strcmp(fp,tp) char *fp,*tp; {
  194 --fp; --tp;<br>195 while (*++f)
            while (*++fp==*++tp) if(*fp==0) return(1);
   196 return (0);
   197 }
   198 
   199 modedecs(){
   200 for EVER {
  201 readname();
   202 hash(NEW,MODE);
   203 if (try(',')) continue;
  204 break;<br>205 }
   205 }
   206 }
   207 
   208 readtable(){
   209 int *p;
   210 char *b;
   211 link = 0;
  212 tblname = 0;
```

```
report.txt Mon Oct 27 16:00:58 2003 31
  213 attrib = 0;
   214 for EVER {
  215 readtname();
   216 if (tblname==0) {
  217 tblname = name[0];<br>218 switch (* (b = name)switch (* (b = name)) {<br>case '^': attrib = | 1:
  219 case '^': attrib =| 1; break;<br>220 case '<': attrib =| 2; break;
  220 case '<': \alpha attrib = \alpha attrib = \alpha i break;
  221 case '[': attrib = | 4; break;
222 }
   223 }
  224 1ink = hash(NEW,TABLE, link);
  225 if (try(',')) continue;
   226 break;
   227 }
   228 if (try('(')){
   229 for EVER {
  230 readname();
  231 if (strcmp("UNIVERSAL", b = name)) uflag = 1;
   232 else {
  p = hash(ETHER, FLAG);234 attrib = p[VALUE];
235 }
   236 if (try(')')) break;
   237 getit(',');
   238 }
   239 }
  240 return(readalts());
   241 }
   242 
   243 readalts(){
   244 int *p,modes;
  245 p = readlist();
   246 modes = rmodes;
   247 if (peek('{')||peek(':')||peek('*')) {
  248 p[BROTHER] = readalts();
   249 rmodes =| modes;
   250 }
  251 return(p);
   252 }
   253 
   254 readlist(){
   255 int *p,*pp,*lbl;
   256 char *b;
  257 1b1 = 0; 258 if (try(':')) {
  259 readname();
   260 name[1] = name[0];
   261 name[0] = tblname;
  262 lbl = hash(NEW, LABEL);
   263 }
   264 if (peek('*')) {
  265 p = \text{tblref}();
  266 if (1b1) 1b1[VALUE] = p;267 return (p);
   268 } else {
   269 getit('{');
  270 p = alcore(TABLESIZE);
   271 if (lbl) lbl[VALUE] = p;
  272 for (pp=p:pp<\&p[TABLESIZE]:++pp)*pp=0; 273 if (link) {
  274 printf("\r\n/* ");
   275 while (link) {
   276 printf(" %s(",b= &link[NAME0]);
  277 printf("%U,\r\nt%+5d",ftrc,STRIP(p));
```

```
report.txt Mon Oct 27 16:00:58 2003 32
 278 printf("%U\r\n,0%o",atrc,attrib);
 279 pp = link[VALUE];
 280 link[VALUE] = p;
 281 printf("%U#define %s %d\r\n"
 282 ,tric,stringer(b = &link[NAME0]), ++tblidx);
  283 printf("%d) ",tblidx);
  284 if (uflag) {
  285 printf("%U#define UNIVERSAL %d\r\n",atdc,tbl
idx);
 286 uflag = 0;
287 }
 288 link = pp;289 }
 290 printf("*/\r\n");
  291 }
 292 readkey(p);
 293 readcode(p);
  294 if (peek(':') || peek('{')|| peek('*'))
 295 p[RETNXT] = readalts();
  296 else p[RETNXT] = readreturns();
 297 p[MODES] = rmodes;
 298 getit('}');<br>299 return(p);
              return(p); 300 }
  301 }
  302 
  303 readkey(p) int *p;{
  304 char *b;
 305 b = \&p[ FUNC ];
  306 switch(getcn()){
  307 case 'L': b[KEY] = RLEFT; goto getmode;
  308 case 'R': b[KEY] = RRIGHT; goto getmode;
 309 case 'S': b[KEY] = RSELF;
  310 getmode: b[MODEA] = readmode();
 311 break;<br>312 default: reeat(
      default: reeat(inpc);
 b[KEY] = readfunc();
  314 }
  315 if (try('(')) {
  316 for EVER {
 317 *++b = readarg();
  318 if (try(',')) continue;
 319 break;<br>320 }
  320 }
  321 getit(')');
 322 b = \&p[FUNC];
  323 }
  324 return;
  325 }
  326 
  327 readcode(p) int *p;{
  328 int *ip,*count,i;
  329 int cod, mod;
  330 char *b;
 331 count = &p[COUNT];
 332 p = \&p[CODE]; 333 *count = 0;
  334 while (try('.')) {
  335 if(*count >= MAXCODES) {
  336 error("more than %d instructions per alternative", MAXCODES)
;
  337 }
  338 cod = mod = 0;
 339 *p = 0;
  340 if(!peek('.')) {
```

```
report.txt Mon Oct 27 16:00:58 2003 33
 341 ++cod;
 342 readname();
  343 ip = hash(OLD,MCODE);
  344 if (ip[VALUE]<0){
 345 printf("%U,\"%s\"",codc,b=name);
 346 printf("%U,%d",cdcc,-ip[VALUE]);
 347 ip[VALUE] = ++{\rm codnum};
 348 ++cod;
 349 if (codnum%10==0) printf("%U\r\n%U\r\n",codc,cdcc);
350 }
 \text{351} \text{*p} = | ip[VALUE] <<22;
  352 }
 353 b = p;
 354 + b; 355 getit('.');
 356 for (i = 0; i < 3; i + i)357 if (try('.'') *++b = 0; 358 else {
 359 if(i == 0) + + mod;360 ***b = readarg();
  361 if (*b>>5==2) error("@ reference in code string");
  362 getit('.');
363 }
  364 }
 365 ++*count;
 366 ++p;
  367 if(cod > 0) { /* statistics collection */
  368 ++appear;
  369 if(mod > 0) {
 370 ++modappear;
  371 if(cod > 1) ++modcodnum;
372 }
  373 }
  374 }
  375 return;
  376 }
  377 
  378 readfunc(){
  379 int *p;
  380 readname();
 381 p = hash(EITHER, FCTN);
  382 if (p[TYPE]!=FCTN)
  383 error("function needed, found a %s",tvals[p[TYPE]]);
  384 return(p[VALUE]);
  385 }
  386 
  387 readmode(){
  388 int *p;
  389 readname();
 390 p = hash(OLD, MODE);
  391 if (p[TYPE]!=MODE) 
  392 error("mode needed, found a %s",tvals[p[TYPE]]);
 393 return(p[VALUE]);<br>394 }
  394 }
  395 
  396 tblref(){
  397 int **p,n;
  398 char *b;
  399 getit('*');
  400 readtname();
  401 n = name[0];
 402 p = hash(OLD,TABLE);
  403 if (p[TYPE]!=TABLE) error("not table name in *ref: %s",b=name);
  404 getit(':');
  405 readname();
```

```
report.txt Mon Oct 27 16:00:58 2003 34
   406 name[1] = name[0];
   407 name[0] = n;
  408 p = hash(OLD, LABEL);
   409 if (p[TYPE]!=LABEL) error("not label in *ref: %s:%s",
  410 b = \&name[0], b = \&name[1]);411 rmodes = (p[VALUE])[MODES];
   412 return (p[VALUE]);
   413 }
   414 
   415 readreturns(){
   416 char *rp,*cp;
   417 int *p;
   418 extern int *alcore();
  419 rp = cp = alcore(8);420 - -cp; 421 rmodes = 0;
   422 while (!peek('}')) {
   423 readname();
  424 p = hash(EITHER, FCTN);
   425 if (p[TYPE]==MODE) {
  426 rmodes = | (unsigned)1<<(p[VALUE]-1);
  427 *++cp = p[VALUE];
   428 } else *++cp = p[VALUE]|0100;
   429 if (try('(')) {
  430 *++cp = readarg();
   431 if(peek(',')) error("only one argument allowed in returns");
   432 getit(')');
   433 } else *++cp = 0;
   434 }
   435 *++cp = 0;
   436 return(rp);
   437 }
   438 
   439 readarg(){
   440 int *p;
   441 if (try('%')) return(readdec()|0140);
   442 if (try('@')) return(readdec()|0100);
  443 name[0] = * (p = "lit"); 444 name[1] = readnum();
   445 p = hash(EITHER,SPVAL);
   446 return (p[VALUE]);
   447 }
   448 
   449 readdec(){int n,c;
   450 n = 0;
  451 c = qetcn();
   452 while (c>='0' && c<='9') {n = n*10+c-'0';
  453 c = tgetc(); \} 454 reeat(inpc);
   455 return(n);
   456 }
   457 
   458 readnum(){
   459 unsigned n;
   460 int sign,c;
   461 sign = 1;
  462 n = 0;
  463 if (try('-')) sign = -1;
   464 while ((c = tgetc())>='0' && c<='7') n = (n<<3)+c-'0';
   465 if(c=='8' || c=='9') error("non-octal digit");
   466 reeat(inpc);
   467 return(sign*n);
   468 }
   469 
   470 readtname(){
```

```
report.txt Mon Oct 27 16:00:58 2003 35
   471 char *b,c;
   472 name[0] = name[1] = 0;
  473 b = name;
  474 while ((c = qetcn))>='A' & c<='Z' ||
   475 c>='0' && c<='9' ||
   476 c=='<' || c=='[' || c=='^') *b++ = c;
   477 reeat(inpc);
   478 }
   479 
   480 readname(){
   481 char *b,c;
   482 name[0] = name[1] = 0;
  483 b = name;
  484 c = getcn();
   485 while (c>='A' && c<='Z' || c>='0' && c<='9') {
  486 *b++ = c;
  487 c = tgetc();<br>488 }
   488 }
   489 reeat(inpc);
   490 }
   491 
   492 char strnam[15];
   493 stringer(b) char *b;{
  494 char *p;<br>495 p = &str
             p = \&stratpoonup \text{strnam}[-1]; 496 while (*b) switch (*b++){
   497 case '[':
   498 case '<':
   499 case '^': continue;
  500 default: *+tp = b[-1]; continue;<br>501 }
   501 }
  502 *+p = 0; 503 return (&strnam[0]);
   504 }
   505 
   506 tgetc(){
   507 char c,*cp;
  508 again: c = getu(inpc);509 if (c == ' \t' || c == ' \r' ) c = ' ' ;510 else if (c=='\n') \{++lincount; c = ' '';\} 511 if (c<' ' && c!=0)goto again;
  512 if (c != 0 | *cmdp == 0) return(c);513 c = 0;514 for (cp = cmdp/(*cmdp!=', ' | c) & & *cmdp++cmdp) 515 if (*cmdp=='[') c = 1;
   516 else if (*cmdp==']') c = 0;
   517 }
  518 * cmdp++ = 0;
   519 close(inpc);
   520 if ((inpc = open(cp,IO_AREAD))<=0) error("can't read: %s",cp);
  521 printf("%U[Processing %s]\r\n",0,cp);
   522 lincount = 1;
   523 goto again;
   524 }
   525 
   526 getcn(){
   527 int c;
  528 while ((c = tgetc()) == '');
  529 return(c);
   530 }
   531 
   532 getit(c){
   533 if (c==getcn()) return;
   534 reeat(inpc);
   535 if (getcn()=='#')
```

```
report.txt Mon Oct 27 16:00:58 2003 36
   536 error("expected %c, found # (file not preprocessed?)",c);
  537 reeat(inpc);
   538 error("expected %c, found %c",c,tgetc());
   539 }
   540 
   541 try(c){
  542 if (c==getcn()) return(1);
  543 reeat(inpc);
  544 return(0);
   545 }
   546 
   547 peek(c){
   548 int cc;
   549 cc = getcn();
  550 reeat(inpc);
   551 if (c==cc) return(1);
   552 return(0);
   553 }
   554 
   555 error(s,args){
   556 printf("%U\r\nError on line %d: %r\r\nTrace? ",0,lincount,s,&args);
   557 getlin(cmdlin);
  558 if (\text{cmdim}[0]=='y')\text{strace}();
   559 printf("%USymbol table dump? ",0);
   560 getlin(cmdlin);
   561 if (cmdlin[0]=='y')dump();
   562 printf("%UUpdate files? ",0);
   563 getlin(cmdlin);
  564 if (\text{cmdim}[0] == 'y') closeo();
   565 exit();
   566 }
   567 
   568 getlin(b) char *b;{
  569 --b;
  570 while ((*++b = get1(0))!='\n\times');
   571 *b-- = 0; *b = 0;
   572 }
   573 
   574 getl(ch) {
   575 int c;
   576 if((c=getc(ch))>='A' && c<='Z') c+='a'-'A';
  577 return(c);
   578 }
   579 getu(ch) {
   580 int c;
   581 if((c=getc(ch))>='a' && c<='z') c-='a'-'A';
  582 return(c);
   583 }
   584 
   585 writetable(argp){
   586 register *p,*pp;
   587 char *b;
   588 if ((p = argp)==0 || p[WRITTEN]) return;
  589 writetable(p[BROTHER]);
   590 if (p[RETNXT].lhalf==0) writetable(p[RETNXT]);
  591 p[WRITTEN] = 1;
  592 wcount =+ CODE+p[COUNT];
  593 printf("\tint t%+5d[]={", STRIP(p));
   594 if (p[BROTHER]) printf("t%+5d,",STRIP(p[BROTHER]));
   595 else printf("0,");
   596 printf("0%o,0%o,",p[MODES],p[FUNC]);
   597 if (p[RETNXT].lhalf) {
   598 printf("\"");
  599 for (b = p[RETNXT]; *b!=0; b = + 2, scount =+ 2)
   600 printf("\\%+3o\\%+3o",b[0],b[1]);
```

```
report.txt Mon Oct 27 16:00:58 2003 37
   601 printf("\",");
   602 ++scount;
   603 } else printf("t%+5d,",STRIP(p[RETNXT]));
   604 printf("%d",p[COUNT]);
   605 for (pp = &p[CODE];pp<&p[CODE+p[COUNT]];++pp)
   606 printf(",0%o",*pp);
  607 printf("};\r\n");
   608 }
   609 
   610 closeo(){
   611 int i,appc,chnl;
   612 printf("%U[Closing files...]\r\n",0);
  613 for (i = 0:i < FILES; +i) {
   614 printf("%U%r",*chn[i],dne[i]);
   615 if (apnd[i]) {
   616 close(*chn[i]);
   617 appc = open(spc[i],IO_AREAD);
  618 chnl = *chn[apnd[i]-1]; 619 while(put(chnl,getc(appc)));
   620 close(appc);
   621 delete(spc[i]);
   622 }
   623 }
  624 for (i = 0:i<FILES;i+i) if (\text{apnd}[i]=0) \text{close}(*\text{chn}[i]);
   625 return;
   626 }
   627 
   628 hash(flag,type,value){
   629 register *np,*ip;
   630 int n;
   631 char *b;
   632 np = &hashtab[((name[0].lhalf)+(name[0].rhalf)+
   633 (name[1].lhalf)+(name[1].rhalf))%HASHTABSIZE];
  634 while (ip = *np) {
   635 if (name[0]==ip[0] && name[1]==ip[1]) {
   636 if (flag==NEW) 
   637 error("redeclaration of %s",b=name);
   638 return(ip);
 639 }
   640 if (name[0]<ip[0] || name[0]==ip[0] && name[1]<ip[1])
  641 np = \&ip[LEFT]; 642 else
  643 np = \&ip[RIGHT]; 644 }
   645 if (flag==OLD) if (type==LABEL) {
  646 n = name[1];
   647 name[1] = 0;
   648 error("undefined label: %s:%s",b = name,b = &n);
   649 } else error("undefined %s: %s",tvals[type],b = name);
   650 
   651 ip = alcore(HASHSIZE);
  652 ip[0] = name[0]; 653 ip[1] = name[1];
  654 ip[TYPE] = type;
  655 ip[LEFT] = ip[RIGHT] = 0;656 *np = ip;
   657 switch (type) {
   658 case MODE: ip[VALUE] = ++modenum;
   659 if (modenum>35) error("too many modes");
   660 printf("%U#define MODE_%s %d\r\n",modc,b=name,modenum);
   661 return(ip);
   662 
   663 case FCTN: ip[VALUE] = ++fncidx;
  664 printf("%U,\r\n%s",fncc,b=name);
   665 if (fncidx>077) error("too many functions");
```

```
report.txt Mon Oct 27 16:00:58 2003 38
   666 return(ip);
   667 
  668 case SPVAL: ip[VALUE] = (spvidx = +2);669 printf("%U,\r\n\tLIT,0%o",spvc,name[1]);
   670 if (spvidx>077) error("too many spvals");
  671 return(ip);
   672 
  673 case FLAG: ip[VALUE] = (unsigned)1<<flgnum++;
   674 if (flgnum>35) error("too many flags");
  675 printf("%U#define F%s 0%o\r\n",atdc,b=name,ip[VALUE]);
   676 return(ip);
   677 
   678 case MCODE: ip[VALUE] = -price; ++opnum;
   679 return(ip);
   680 
   681 case TABLE: ip[VALUE] = value;
   682 case LABEL: return(ip);
   683 }
   684 }
   685 
   686 dump(){
   687 int i;
   688 use(0);
  689 for (i=0:i<HASHSIZE;++i) if (hashtab[i]) {
   690 printf("[%d]>",i);
  691 dumpr(hashtab[i]);
   692 }
   693 }
   694 
   695 dumpr(p) int **p;{
   696 char *b;
   697 if (p==0) return;
   698 dumpr(p[LEFT]);
   699 switch (p[TYPE]){
   700 case MODE: printf("\tMode:\t%s,%d\r\n",b= &p[NAME0],p[VALUE]);
   701 break;
   702 
   703 case FCTN: printf("\tFctn:\t%s,%d\r\n",b= &p[NAME0],p[VALUE]);
   704 break;
   705 
   706 case SPVAL: printf("\tSpval:\t%d,%d\r\n",p[NAME1],p[VALUE]);
   707 break;
   708 
  709 case TABLE: printf("\tTable:\t%s,t%+5d\r\n",b= &p[NAME0],STRIP(p[VALUE]));
   710 break;
   711 
  712 case LABEL: printf("\tLabel:\t%s:%s,t%+5d\r\n",
  713 b = \&p[NAME1],b = \&p[NAME0],STRIP(p[VALUE]); 714 break;
   715 case FLAG: printf("\tFlag:\t%s,0%o\r\n",b= &p[NAME0],p[VALUE]);
   716 break;
   717 
   718 case MCODE: printf("\tOpcode:\t%s,%d\r\n",b= &p[NAME0],p[VALUE]);
   719 break;
   720 }
  721 dumpr(p[RIGHT]);
722 }
            /******* FILE: INTOPS.HDR *******/
7*******#define UNIV 1
#define CF 2
#define CP 3
#define CI 4
#define CD 5
```
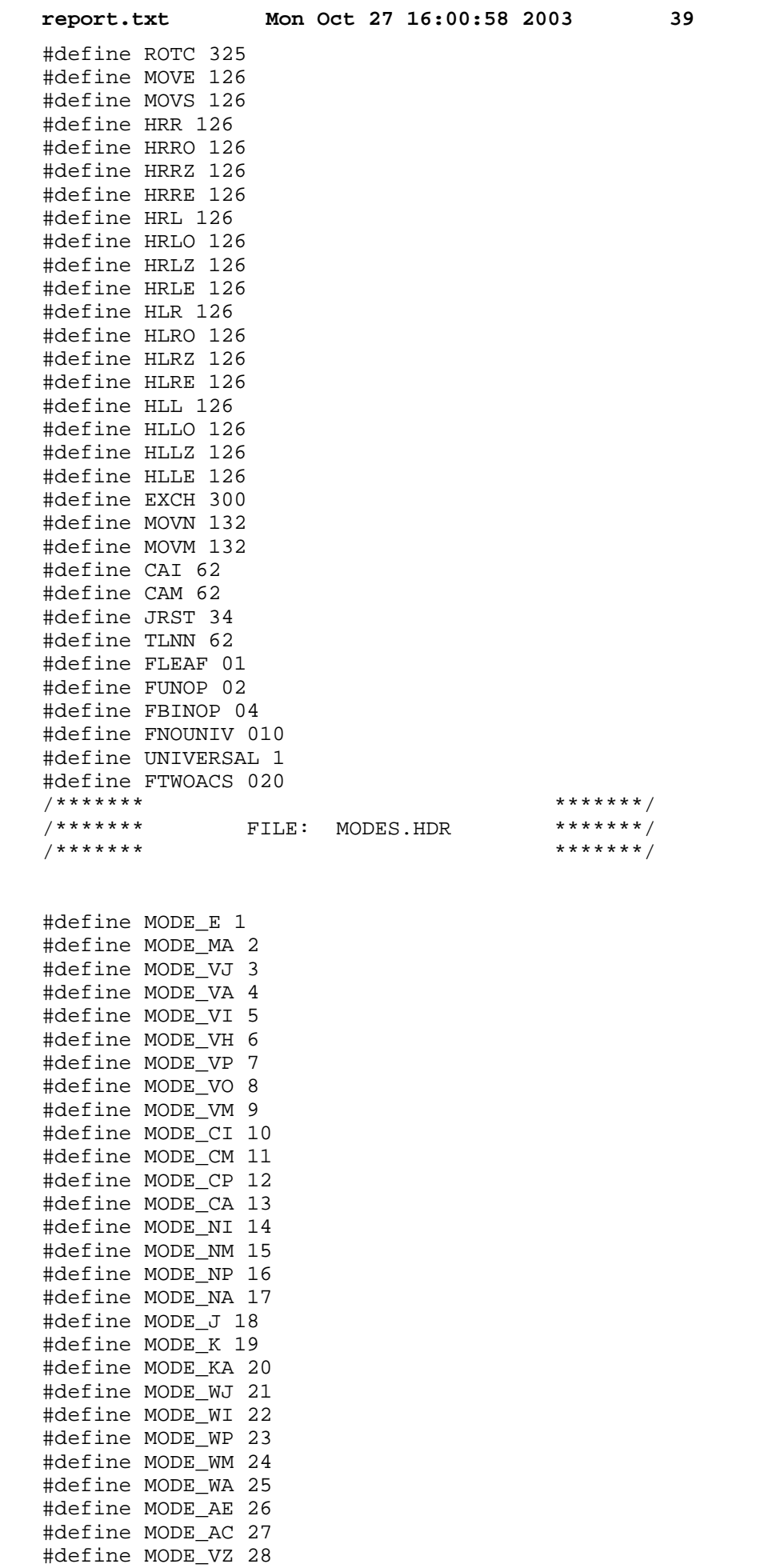

**report.txt Mon Oct 27 16:00:58 2003 40** #define MODE\_VN 29 /\*\*\*\*\*\*\*\* FILE: FNCTAB .C \*\*\*\*\*\*\*/<br>/\*\*\*\*\*\*\* FILE: FNCTAB .C \*\*\*\*\*\*\*/ /\*\*\*\*\*\*\* FILE: FNCTAB.C \*\*\*\*\*\*\*/  $7*******$ int  $(*frctab[])()=\{0,0,0,$ ACSIZE, G, IDENT,  ${\bf F}$  , F2, AT, DIFFER, INVERT, NULL, NEWLABEL, INCR, IFFUNC, NOEFFECT, X, ISZ, ISO, ISN, HLZ, HRZ, HLO, CMPL, NEGATE, HRO, MAKLIT}; /\*\*\*\*\*\*\*\* FILE: FOREST.C \*\*\*\*\*\*\*/<br>/\*\*\*\*\*\*\* FILE: FOREST.C \*\*\*\*\*\*\*/ /\*\*\*\*\*\*\* FILE: FOREST.C \*\*\*\*\*\*\*/  $\left(\begin{array}{ccc} \star \star \star \star \star \star \star \star \star \end{array}\right)$ #data high  $/*$  [UNIV(1) \*/ int t19931[]= $\{0, 01, 04000000002, " \01 \000", 0\};$ int t19915[]= $\{0, 01, 02, t19931, 0\}$ ; int t19899[]= $\{0, 01, 074200000000, t19915, 0\};$ int t19874[]= $\{0,01,02,$ "\001\000",0}; int t19858[]= $\{t19899, 01, 074140000000, t19874, 0\};$ int t19826[]={t19858,01,074240000000,"\001\000",0}; int t19801[]={0,02000000,056020000000,"\024\143",2,0134061702,0600304}; int t19785[]= $\{0,02000000,067020000000, t19801,0\};$ int t19769[]= $\{0,02000000,060000000000, t19785,0\}$ ; int t19753[]= $\{0,02000000,012040000010, t19769,0\};$ int t19728[]={0,02000000,056040000000,"\106\142\024\140",1,0154160304}; int t19712[]= $\{0,02000000,056020000000, t19728,0\};$ int t19696[]= $\{t19753,02000000,010000000022,t19712,0\};$ int t19671[]={0,01000000,056020000000,"\106\141\023\000",1,0154000302}; int t19655[]= $\{0,01000000,010000000022, t19671,0\};$ int t19630[]={0,0400000,056040000000,"\106\142\022\000",1,0134161300}; int t19614[]= $\{0,0400000,056020000000, t19630,0\};$ int t19598[]= $\{t19655,0400000,010000000016,t19614,0\};$ int t19568[]= $\{t19696, 01400000, 070240000000, t19598, 0\};$ int t19552[]= $\{0,03400000,027020200000, t19568,0\};$ int t19536[]= $\{t19826,03400000,014000000000, t19552,0\}$ ; int t19511[]= $\{0,01000000,012034141044, "023\000",1,0600304\};$ int t19488[]= $\{0,01000000,067020000000, t19511,0\};$ int t19465[]= $\{0,01000000,060000000000, t19488,0\};$ int t19442[]= $\{t19536,01000000,046041000000, t19465,0\};$ int t19410[]={0,0400000,056040000000,"\022\000",1,0100000300};

int t19394[]= $\{0,0400000,013030300046, t19410,0\};$ int t19371[]= $\{0,0400000,052020000000, t19394,0\};$ int t19341[]= $\{t19442,0400000,046060600000,t19371,0\};$ int t19316[]= $\{0,04000000,043030100000, "025\140",0\};$ int t19300[]= $\{t19341,04000000,010000000060,t19316,0\}$ ; int t19275[]={0,0100000000,022020000000,"\106\141\031\140",1,040060302}; int t19259[]= $\{t19300,0100000000,010000000000, t19275,0\};$ int t19234[]={0,0100000000,022020000000,"\031\140",1,020060302}; int t19218[]={t19259,0100000000,0100000000054,t19234,0}; int t19193[]={t19218,040000000,010000000056,"\030\140",0}; int t19168[]={0,020000000,013020000062,"\027\140",0}; int t19152[]= $\{t19193,020000000,014000000000, t19168,0\};$ int t19120[]= $\{0,04,043030100000, "003\140",0\};$ int t19104[]= $\{t19152,04,010000000022,t19120,0\};$ int t19065[]={0,010,027020400000, "\107\143\004\142",1,060061306}; int t19019[]={t19065,010,027020200000,"\106\143\004\142",1,040061306}; int t19003[]= $\{0,010,0140000000000, t19019,0\};$ int t18987[]= $\{0,010,022020000000, t19003,0\}$ ; int t18971[]= $\{t19104,010,010000000022,t18987,0\};$ int t18939[]={0,010,022020000000,"\004\140",1,020060302}; int t18923[]= $\{t18971,010,010000000012,t18939,0\};$ int t18898[]= $\{t18923,0400,010000000016,' \011\140",0\};$ int t18873[]= $\{0,0100,013020000010, "007\140",0\};$ int t18850[]= $\{t18898,0100,014000000000, t18873,0\};$  $/*$  ^CF(2) ^CP(3) ^CI(4) \*/ int t20901[]={0,0100,020040000000, "\007\140",1,040060302}; int t20876[]={t20901,010,022020000000,"\004\140",1,040060302}; int t20851[]= $\{t20876,0400,054000000000, "\011\141",0\};$ int t20828[]= $\{0,0510,0153020000000, t20851,0\};$ int t20803[]= $\{0,0100,020040000000, \mathbb{T} \ 007 \ 140, 1,0240060302\}$ ; int t20778[]={t20803,010,022020000000,"\004\140",1,0240060302}; int t20755[]= $\{t20828,0110,0147020000000, t20778,0\};$ int t20730[]= $\{0,020000,0123020000000, "\016\141",0\};$ int t20707[]= $\{0,020000,0143040000000, t20730,0\};$ int t20675[]= $\{t20707,01000,0137040000000, "\012\140",0\};$ int t20650[]={t20675,0100,020040000000,"\007\140",1,0220060302}; int t20625[]={t20650,010,022020000000,"\004\140",1,0220060302}; int t20600[]= $\{t20625,04,026020600000,"\003\141",0\};$ int t20577[]= $\{t20755,021114,0133020000000, t20600,0\};$ int t20552[]= $\{0,0100,020040000000, "\\007\140", 1,0200060302\};$ int t20527[]={t20552,010,022020000000,"\004\140",1,0200060302}; int t20502[]= $\{t20527,040,054000000000, "006\141",0\};$ int t20479[]= $\{t20577,0150,0127020000000, t20502,0\};$ int t20454[]={0,0100000,020040000000,"\020\140",1,0160060302}; int t20429[]={t20454,0200000,022020000000,"\021\140",1,0160060302}; int t20404[]={t20429,0100,020040000000,"\007\140",1,020060302}; int t20379[]={t20404,010,022020000000,"\004\140",1,020060302}; int t20354[]={t20379,024,054000000000,"\005\141\003\141",0}; int t20331[]= $\{t20479,0300134,0123020000000, t20354,0\};$ int t20299[]={t20331,02000000000,0117020000000,"\035\000",0}; int t20267[]={t20299,0200,0113020000000,"\010\000",0}; int t20242[]={0,01000000,054000000000,"\023\000",1,0142000000}; int t20217[]={t20242,0400000,056040000000,"\022\000",1,0100000300}; int t20201[]= $\{0,01400000,026021400000, t20217,0\};$ int t20176[]={t20201,01400000,026021600000,"\022\000\023\000",0}; int t20160[]= $\{t20267,01400000,070240000000,t20176,0\};$ int t20128[]={0,01000000,054000000000,"\023\000",1,0142000000}; int t20103[]= $\{t20128,0400000,056040000000, \text{``022\000'', 1,0100000300}\}$ int t20080[]= $\{0,01400000,026021600000, t20103,0\};$ int t20048[]={t20080,01400000,026021400000,"\022\000\023\000",0}; int t20023[]={t20048,01000000000,054000000000,"\034\000",0}; int t20000[]= $\{t20160, 01001400000, 0107020000000, t20023, 0\};$ int t19977[]= $\{0,03001721774,0100000000000, t20000,0\};$ 

```
report.txt Mon Oct 27 16:00:58 2003 42
/* ^CD(5) */
        int t21072[]={0,0100000,020100000000,"\020\140",1,0260060302};
        int t21047[]={t21072,0200000,022020000000,"\021\140",1,0260060302};
        int t21022[]={t21047,0100,020100000000,"\007\140",1,060060302};
        int t20997[]=\{t21022,010,022020000000, "004\140",1,060060302\};int t20972[]=\{t20997,0400,054000000000, "\011\141",0\};int t20956[]=\{0,0300510,0153020000000, t20972,0\};int t20940[]=\{0,0300510,01000000000000, t20956,0\};#define LIT 0
int spval[] = \{LIT, 0, LIT,0777777777777,
         LIT,0777777777776,
         LIT,01,
         LIT,02,
         LIT,00,
         LIT,07,
         LIT,06,
         LIT,03};
int roots[]=\{0,t18850,
t19977,
t19977,
t19977,
t20940};
int attrib[]=\{0,014
,011
,011
,011
,031};
#data high
int codtab[]={"","MOVEI","MOVE","DMOVE","JRST","JUMP","SKIP","MOVNI","HRLZI","HRROI","HRLOI"
,"DMOVN"};
#data high
int codcst[]={0,45,126,173,34,56,137,51,45,45,45
, 208};<br>/*******
                 \text{FILE}: \quad \text{C2.} \text{HDR} \quad \text{******} \times \text{V} \quad \text{******} \times \text{V}7*******/* Data declarations */
extern int macc, intc, strc, namc, swbc, datc;
extern int timpct, spcpct, stujob;
extern int trcflg, tracelev;
/* Miscellaneous constants
  */
#define PROINIT 1100 /* profiler autocall level, set high so after possible freeze */
#define DTIMPCT 1 /* Default 'time percentage' in cost */
#define SPCMLT 60 \hspace{1cm} /* 'space percentage' multiplier, for compatibility */
#define DSPCPCT 3 /* 'space percentage' */
#define EVER (i; i)/* Number format 
  *
 * |----------------|----------------|<br>* | TVDE | |I.|@|NDX| DTD TO NAME
 * | TYPE | |L|@|NDX| PTR TO NAME
  * |----------------------------------|
 * | POS | SIZE | | | OFFSET | or fullword VALUE if type CON
    -----------------|----------------|
  */
```

```
report.txt Mon Oct 27 16:00:58 2003 43
struct {
         char:9 ntype;
          char:3 ;
           char:1 nlit,nat;
            char:4 nndx;
             unsigned short nnam;
} ;
struct { char:6 npos, nsize, ; unsigned short noff; };
struct { int nvalue; };
#define NTYPE 0777000000000 /* Bit masks */
#define NLIT 0000040000000
#define NAT 0000020000000
#define NNDX 0000017000000
#define NNAM 0000000777777
#define NPOS 0770000000000
#define NSIZE 0007700000000
#define NOFF 0000000777777
#define NOFH 0000000400000 /* High order of offset */
/*
#define GTYPE(n) ((n)>>27)
#define GLIT(n) (((n)>>23)&1)
#define GAT(n) (((n)>>22)&1)
#define GNDX(n) (((n)>>18)&017)
#define GNAM(n) ((n)&0777777)
#define GPOS(n) ((n)>>30)
#define GSIZE(n) (((n)>>24)&077)
#define GOFF(n) ((n)&0777777)
#define GVALUE(n) ((n))
\#\text{define GType}(n,v) ((n) = (n)& NTYPE ((v) < < 27))
#define GLIT_(n,v) ((n) = (n)& NLIT ((v)&1) << 23))
#define GAT_(n,v) ((n) = (n)& NAT | (((v) & 1) << 22))
#define GNDX (n, v) ((n) = (n) \frac{x^m}{N}NNDX ((v) \frac{017}{5} < 18)
#define GNAM_(n,v) ((n) = (n)&˜NNAM|((v)&0777777))
#define GPOS (n,v) ((n) = (n)& NPOS ((v) < 30)
#define GSIZE_(n,v) ((n) = (n)& NSIZE ((v) & 077) < < 24))
#define GOFF_(n,v) ((n) = ((n)&˜NOFF)|((v)&0777777))
#define GVALUE_(n,v) ((n) = (v))
*/
#define GTYPE(n) ((n).ntype)
#define GLIT(n) ((n).nlit)
#define GAT(n) ((n).nat)
#define GNDX(n) ((n).nndx)
#define GNAM(n) ((n).nnam)
#define GPOS(n) ((n).npos)
#define GSIZE(n) ((n).nsize)
#define GOFF(n) ((n).noff)
#define GVALUE(n) ((n).nvalue)
#define GTYPE_(n, v) ((n).ntype = (v))#define GLIT_(n, v) ((n).nlit = (v))#define GAT_{(n, v) ((n).nat = (v))#define GNDX_(n, v) ((n).nndx = (v))
#define GNAM_(n, v) ((n).nnam = (v))
#define GPOS_(n, v) ((n).npos = (v))
#define GSIZE(n, v) ((n).nsize = (v))
#define GOFF(n, v) ((n).noff = (v))
#define GVALUE_(n, v) ((n).nvalue = (v))
#define CON 0 /* Number types */
```

```
report.txt Mon Oct 27 16:00:58 2003 44
```

```
#define DAT 1
#define REG 2
#define IMM 3
#define LBL 4
#define PAIR 5
/* Parse tree nodes
 *
  * |-----------------|
 \begin{array}{c|c}\n* & \text{OP} \\
* & \text{---} \n\end{array}* |-----------------<br>* ! FLAGS
 \begin{array}{cc} * & \vdots & \text{FIAGS} \\ * & \vdots & \vdots & \ddots \end{array} * |-----------------|
    | LEFTSON or VAL1
  * |-----------------|
  * |RIGHTSON or VAL2 |
  * |-----------------|
  *
  */
#define OP 0
#define FLAGS 1
#define PLEFT 2
#define PVAL1 2
#define PRIGHT 3
#define PVAL2 3
#define PARSESIZE 4
/* Return tree nodes
  *
  * |-----------------|
        RVAL1 * |-----------------|
 \begin{array}{c|c}\n\star & \text{RVAL2} \\
\star & \text{---} \n\end{array} * |-----------------|
 * | RTREE<br>* |----------
 * |-----------------<br>* | DNFYT
           \rm RNEXT * |-----------------|
 * | RCOUNT<br>* |-------------
 * |-----------------<br>* | RCODE
  * | RCODE |
 \begin{array}{ccc} \star & \cdot & \cdot \\ \star & \cdot & \cdot \end{array}\begin{array}{ccc} \star & \bullet & \bullet \\ \star & \bullet & \bullet \end{array}\frac{1}{\ast} .
\star | \qquad \qquad * |-----------------|
  *
  */
#define RVAL1 0
#define RVAL2 1
#define RTREE 2
#define RNEXT 3
#define RCOUNT 4
#define RCODE 5
#define RSIZE 5
/* Translation tree format
  *
  * |----------------|
 \begin{array}{c|c}\n\star & \text{BROTHER} \\
\star & \text{---} & \text{---} \\
\end{array} * |----------------|
 * | MODES<br>* |-------------
      ----------------| ||-----|-----|-----|-----||-----||
```

```
report.txt Mon Oct 27 16:00:58 2003 45
  * | FUNC | | KEY | ARG1| ARG2| ARG3|MODEA||
  * |----------------| |-----|-----|-----|-----|-----||
        \verb|RETNXT|\begin{array}{c} * \\ * \end{array} \begin{array}{c} \Big| \ \text{---} \ \text{---} \ \text{---} \ \text{---} \ \text{---} \ \end{array}\begin{array}{c|c}\n\star & \text{COUNT} \\
\star & \text{---} \n\end{array} * |----------------|
  * | CODE |
 \begin{matrix} \star \end{matrix} .
 \begin{matrix} \star & \cdot & \cdot \\ \star & \cdot & \cdot \end{matrix}\star .
\star | \qquad \qquad * |----------------|
  *
  */
#define BROTHER 0
#define MODES 1
#define FUNC 2
#define RETNXT 3
#define COUNT 4
#define CODE 5
#define TSIZE 5
#define KEY 0
#define ARG1 1
#define ARG2 2
#define ARG3 3
#define MODEA 4
/* Miscellaneous constants
  */
#define INFINITY 0377777777777
#define ATTIME 102 /* indirect reference time */
#define INDEX 6 \frac{1}{4} indexing time */<br>#define MEMREF 20 \frac{1}{4} Arbitraryish mem
                             /* Arbitraryish memory reference time */
#define EFFECT 1 /* Note 'E' must be first mode to TRANS */
#define LHALF 0777777000000
#define RHALF 0777777
#define FRSTL 0 /* as long as no one in the tables mentions it */
/* Ac usage map
 *
  * 2 bits per ac indexed from the right
 *
  * High order 4 bits are the ac# of highest ac used
  */
#define TEMPFREE 0
#define BOUND 1
#define TEMPINUSE 2
#define SPECIAL 3
#define GETAC(n) ((map>>((n)<<1))&3)
#define GETAC_(n,v) (map = ((map&˜(3<<((n)<<1)))|((v)<<((n)<<1))))
#define GHIAC (map>>32)
\#\text{define GHIAC}(v) (map = (\text{map&0740000000000}) ((v) < (32))
/* Routine structures
  */
struct { unsigned short lhalf, rhalf; };
struct { int word; };<br>2 /*******
                              2 /******* FILE: CODE.C *******/
      3 /*******
```

```
report.txt Mon Oct 27 16:00:58 2003 46
     4 /* C Code Generator
     5 * Written by David H. Ackley and David W. Krumme
     6 * Copyright (C) 1981 D. H. Ackley and D. W. Krumme
     7 * Permission to copy without fee all or part of this
     8 * program is granted provided that the copies are
     9 * not made or distributed for direct commercial
   10 * advantage and that this copyright notice is included<br>11 * in its entiraty
    11 * in its entirety.
   12 * / 13 
    14 #old on
    15 #space 100
    16 #include "intops.hdr" /* -- from TRANS */
    17 #include "CC.HDR"
    18 #include "C2.HDR"
    19 
    20 int **ap,*rtree,rcost,rop,rval1,rval2,map;
    21 int onecount=0, onebound=0;
    22 int misseffect;
    23 int *gbp,*gbt,gbmode,*gbatp,gbbcost, gbsucceed;
    24 
    25 
    26 int apstack[800];
    27 
    28 int constant;
    29 
    30 #define MAXDEPTH 50
   31 int depth,tvisits[MAXDEPTH],tnodes[MAXDEPTH];
   32 int treeno, visits[MAXDEPTH], nodes[MAXDEPTH], worvisits[MAXDEPTH], worno[MAXDEPTH];
    33 int totcost,totnodes,totvisits;
    34 
    35 doexp(){
    36 extern roots[];
    37 int *p;
    38 
   39 p = treein();
    40 
    41 if (code(p,roots[p[OP]],EFFECT,apstack,INFINITY,1)) {
    42 totcost =+ rcost;
    43 deptree(p);
   44 emitcode(rtree);<br>45 }
    45 }
    46 
    47 }
    48 
    49 code(argp,argt,mode,atp,maxcost,topflg) int *atp; {
    50 extern spval[],roots[],(*fnctab[])(),attrib[];
    51 register *p,*t,*atree;
   52 int acost, avall, avall, amap, amaxc;
   53 int bcost, bval1, bval2, bmap, bmaxc, btree;
    54 int **sp,*np,i,*ip;
    55 char *cp,*pc;
    56 int lastsucceed;
    57 int uflag;
   58 gbp = p = argp;
    59 
    60 if (topflg&&(p[FLAGS]&(1<<(mode-1)))) return(0);
   61 p[<b>FLAGS</b>] = | 1 << (mode-1); 62 
    63 if (topflg==1) {
    64 if(depth<MAXDEPTH-1) ++visits[depth];
    65 }
    66 ++tracelev;
    67 if(trcflg) tracef("Entering code(0%o,0%o,%d,0%o,%d,%d) op: %d",argp,argt,mod
e,atp, maxcost, topflg, (p = argp)[OP]);
```

```
report.txt Mon Oct 27 16:00:58 2003 47
  68 gbatp = atp;
    69 gbmode = mode;
  70 \t sp = ++ap;71 bcost = -1; btree = 0; bmaxc = maxcost;
   72 amap = map;
   73 lastsucceed = 10000;
  74 uflag = 0;75 again: for (t = argt;gbt = t;t = t[BROTHER]) {
    76 /* if(trcflg) tracef("Checking table 0%o",t); */
    77 if (((1<<(mode-1))&t[MODES])==0) continue;
   78 map = amap;
   79 /* if(trcflg) tracef("Mode ok"); */
  80 gbp = pi gbmode = mode; gbatp = atp; gbt = t; gbbcost = bcost;
  81 gbsucceed = ++lastsucceed;
   82 acost = 0; amaxc = bmaxc;
  83 for [CP = \&t[FUNC], ++cp; *cp\&\&(ip = cp) ==&b[t] 84 /* if(trcflg) tracef("Pushing arg 0%o at 0%o",*cp,ap); */
  85 *ap++ = adarg(*cp,sp,atp);<br>86 }
86 }
  87 i = 0; 88 switch (*(cp = &t[FUNC])) {
  89 case 0: np = p[PLEFT]; ++i; ++depth;
  90 if(trcflg) tracef("Recurse Left");
  91 goto recuri
  92 case 1: np = p[PRIGHT]; ++i; ++depth;
   93 if(trcflg) tracef("Recurse Right");
  94 goto recuri
  95 case 2: np = pi 96 if(trcflg) tracef("Recurse Self");
  97 recur: if(trcflg) tracef("on Mode %d",(pc = &t[FUNC])[MODEA]);
   98 if (!code(np,roots[np[OP]],(pc = &t[FUNC])[MODEA],sp,amaxc,2
-i)) {
   99 if(trcflg) tracef("Failed in recursion on op: %d in 
mode d'', np[OP], (pc = dt[FUNC])[MODEA]);
  100 if (i) --depth;
  101 goto fail1;
102 }
   103 if (i) --depth;
   104 if(trcflg) tracef("Succeeds");
  105 gbp = pi gbmode = mode; gbatp = atp; gbt = t; 106 break;
   107 default: if(trcflg) tracef("Function %d", *(cp = &t[FUNC]));
   108 if(!(*fnctab[*(cp= &t[FUNC])])()) {
   109 if(trcflg) tracef("Function failed");
  110 goto fail1;
 111 }
   112 if(trcflg) tracef("Function succeeds");
113 }
   114 if(trcflg) tracef("Rval1: 0%o Rval2: 0%o Rtree: 0%o Rcost: %d",rval1
,rval2,rtree,rcost);
  115 lastsucceed = 0;
  116 ap = sp;
  117 amaxc =- rcost; acost =+ rcost;
   118 if (amaxc <= 0) {
   119 if(trcflg) tracef("Failing on cost");
  120 goto faill;<br>121 and the set of the set of the set of the set of the set of the set of the set of the set of the set of the set of the set of the set of the set of the set of the set of the set of the set of the set of 
121 }
  122 atree = node(RSIZE+t[COUNT]);
  123 for (i = 0:i<\texttt{RSIZE}++i) atree[i] = 0;
   124 atree[RVAL1] = rval1; atree[RVAL2] = rval2;
  125 atree[RTREE] = rtree; atree[RCOUNT] = t[COUNT];
  126 *ap = \&atree[RVAL1];
   127 if (t[COUNT]) {
   128 if(trcflg) traces("generating %d code words",t[COUNT]);
  129 gencode(t,atree);
```

```
report.txt Mon Oct 27 16:00:58 2003 48
  130 amaxc =- rcost; acost =+ rcost;
   131 if (amaxc<=0) {
   132 if(trcflg) traces("failing on code cost");
  133 goto fail2;<br>134 }
134 }
   135 }
   136 if (t[RETNXT]&LHALF) {
   137 if(trcflg) tracef("Processing returns");
  138 for \text{for } (\text{cp} = t[\text{RETNXT}]; \star \text{cp}; \text{cp} = +2)139 if (*cp = mode) {
  140 \text{aval1 = args}(\text{cp}[1], 1, \text{sp}, \text{atp});
  141 aval2 = \arg(\text{cp}[1], 2, \text{sp}, \text{atp});
   142 if(trcflg) tracef("Mode match-- aval1: 0%o a
val2: 0%o",aval1,aval2);
143 break;
144 }
   145 if (*cp&˜077) {
   146 if(trcflg) tracef("Calling function %d",*cp&
077);
  147 *+ap = adarg(cp[1], sp, atp);148 ++ap;
   149 (*fnctab[*cp&077])();
  150 ap =-2;151 }
152 }
   153 } else {
   154 if(trcflg) tracef("Recursing on next: code(0%o,0%o,%d,0%o,%d
)",p,t[RETNXT],mode,atp,amaxc);
   155 if (!code(p,t[RETNXT],mode,atp,amaxc,0)) {
                               if(trcflg) tracef("Failing on next");
  157 goto fail2;<br>158 and fail2;
158 }
   159 if(trcflg) tracef("Succeeds");
  160 gbp = pi gbmode = mode; gbatp = atp; gbt = t;
  161 amaxc =- rcost; acost =+ rcost;
  162 atree[RNEXT] = rtree;
  163 avall = rvall; avall = rvall; avall = rvall; avall = rvall; avall = rvall; 163164 if (amaxc <= 0) {
   165 if(trcflg) tracef("Failing on cost");
  166 goto fail2;<br>167 and fail2;
167 }
168 }
  169 if (bcost<0||acost<br/>bcost) {
   170 if(trcflg) traces("Bcost %d Acost %d Aval1 0%o Aval2 0%o Atr
ee 0%o",bcost,acost,aval1,aval2,atree);
  171 if (btree) dectree(btree);
  172 bcost = bmaxc = acost;
  173 btree = atree;
  174 bvall = avall; bval2 = aval2;
  175 bmap = map;
   176 if (stujob) {
   177 if(trcflg) tracef("Cancelling further search -- stud
ent job");
  178 goto win;<br>179 and the set of the set of the set of the set of the set of the set of the set of the set of the set of the set of the set of the set of the set of the set of the set of the set of the set of the set of th
179 }
   180 }
  181 continue;
  182 fail2: dectree(atree);
   183 fail1: ap = sp;
   184 }
   185 if (topflg) {
   186 switch (uflag) {
   187 case 0: if (attrib[p[OP]]&FCOMMUTE) {
   188 if(trcflg) tracef("Commuting 0%o and 0%o on op %d",p
[PLEFT],p[PRIGHT],p[OP]);
```

```
report.txt Mon Oct 27 16:00:58 2003 49
  189 ++uflaq;
  190 i = p[PLEFT];191 p[PLEFT] = p[PRIGHT];
  192 p[PRIGHT] = i;
  193 goto again;
194 }
  195 univ: if (!(attrib[p[OP]]&FNOUNIV)) {
   196 if(trcflg) tracef("Searching Universal table on op %
d",p[OP]);
  197 uflag = + 2;<br>198 argt = root
                            argt = roots[UNIVERSAL];199 goto again;<br>200 again;
200 }
   201 break;
   202 case 1: if(trcflg) tracef("UnCommuting on op %d",p[OP]);
  203 i = p[PLEFT];204 p[PLEFT] = p[PRIGHT];
  205 p[PRIGHT] = i;206 goto univ;<br>207 }
   207 }
   208 }
   209 if (bcost<0) {
   210 if(trcflg) tracef("Failing to translate op %d in mode %d",p[OP],mode
);
  211 map = \text{amp};
  212 -- tracelevi
  213 if (topflg) p[FLAGS] = & (1 << (mode-1));214 return (0);<br>215 }
   215 }
  216 win: rval1 = bval1; rval2 = bval2;
   217 rcost = bcost;
   218 rtree = btree;
   219 map = bmap;
  220 -ap;
   221 if(trcflg) tracef("Code returning: Rval1: 0%o Rval2: 0%o Rcost: %d Rtree: 0%
o",rval1,rval2,rcost,rtree);
   222 --tracelev;
  223 if (topflg) p[FLAGS] = \& \sim (1 \lt \text{(mode-1)}); 224 return(1);
   225 }
   226 
   227 
   228 args(c,n,sp,atp) int **sp,**atp;{
   229 extern spval[];
  230 --n;
   231 switch (c>>5) {
  232 case 3: return(sp[-(c&037)][n]);
   233 case 2: return(atp[(c&037)-1][n]);
   234 case 1:
  235 case 0: return(spval[c+n]);
   236 }
   237 }
   238 adarg(c,sp,atp) int **sp,*atp; {
   239 extern spval[];
   240 switch (c>>5) {
   241 case 3: return(sp[-(c&037)]);
   242 case 2: return(atp[(c&037)-1]);
   243 case 1:
   244 case 0: return(&spval[c]);
   245 }
   246 }
   247 
   248 #optimize off
   249 #space
   250
```

```
report.txt Mon Oct 27 16:00:58 2003 50
   251 
   252 #define MODLBL 1
   253 
   254 cost(time,space){
   255 if(trcflg) traces("Charging %d for time=%d and space=%d",time*timpct+space*s
pcpct,time,space);
   256 return (time*timpct+space*spcpct);
   257 }
   258 
   259 deptree(p) int *p; {
   260 extern attrib[];
   261 if (attrib[p[OP]]&FLEAF) goto leaf;
   262 if (attrib[p[OP]]&FUNOP) goto unop;
   263 binop: deptree(p[PRIGHT]);
   264 unop: deptree(p[PLEFT]);
   265 leaf: denode(p,PARSESIZE);
   266 return;
   267 }
   268 
   269 dectree(p) int *p; {
   270 if (p[RTREE]) dectree(p[RTREE]);
  271 if (p[RNEXT]) dectree(p[RNEXT]);
   272 denode(p,RSIZE+p[RCOUNT]);
   273 return;
   274 }
   275 
   276 gencode(ttree,rtree) int *ttree,*rtree; {
  277 extern codcst[], spval[], codtab[];
   278 int t,*n;
   279 char *b;
  280 rcost = rval1 = rval2 = 0;281 for (t = 0; t \textrm{t} = t \left[\textrm{COUNT}\right]; ++t) {
  282 rtree[RCODE+t] = ttree[CODE+t];
  283 b = \&rtree[RCODE+t];
  284 n = addr(b[2]);
   285 if (n[1]==MODLBL) continue;
   286 if(trcflg) traces("Opcode: %s",codtab[(*b<<7)+b[1]]);
   287 rcost =+ cost(codcst[(*b<<7)+b[1]],1);
  288 n = \text{addr}(b[4]); 289 if (n[0]&NLIT) rcost =+ cost(0,1);
   290 if (n[0]&NAT) rcost =+ cost(ATTIME,0);
   291 if (n[0]&NNDX) rcost =+ cost(INDEX,0);
   292 if(trcflg) traces("Incremental cost of code: %d",rcost);
   293 }
   294 }
   295 
  296 addr(c)\{<br>297
             extern spval[];
   298 switch(c>>5){
   299 case 3: return(ap[-(c&037)]);
   300 case 2: return(gbatp[(c&037)-1]);
   301 case 1:
  302 case 0: return(&spval[c]);
   303 }
   304 }
   305 
  306 int modstr[] = \{ "", "", "", "A", "L", "LE", "E", "N", "G", "GE" \};
   307 
   308 #space 10
   309 emitcode(p) int *p; {
   310 extern codtab[];
   311 int i,m;
   312 register int *n;
   313 register char *b;
  314 *+ap = \&p[RVAL1];
```

```
report.txt Mon Oct 27 16:00:58 2003 51
   315 if (p[RTREE]) emitcode(p[RTREE]);
  316 for (i = 0:i < p[RCOUNT];++i) {
  317 b = \&p[RCODE + i]; 318 printf("%s",codtab[(*b<<7)+*++b]);
   319 if(trcflg) tracen("\t%s",codtab[(b[-1]<<7)+b[0]]);
  320 n = \text{addr}(*++b); 321 if (GTYPE(n[0])!=CON) error("not CON in mod field");
   322 if(n[1]==MODLBL) {
  323 n = \text{addr}(b[2]);
  324 printf("%%%d:\r\n",GNAM(n[0]));
  325 if(trctlg) tracen("%%d:\r\nm",GNAM(n[0]));
  326 continue;<br>327327 }
   328 printf("%s ",modstr[n[1]]);
   329 if(trcflg) tracen("%s ",modstr[n[1]]);
  330 n = addr(*+b);331 if (GType(n[0])!=REG&&GTYPE(n[0])!=CON)
   332 error("not CON or REG in ac field");
   333 printf("%o,",n[1]);
   334 if(trcflg) tracen("%o,",n[1]);
  335 n = addr(*++b); 336 lstring(n[0],n[1]);
  337 printf("\r\n");
  338 if(trcflg) tracen("\r\n");
   339 }
   340 if (p[RNEXT]) emitcode(p[RNEXT]);
  341 -ap;
   342 denode(p,RSIZE+p[RCOUNT]);
   343 }
   344 #space
   345 
   346 lstring(aval1,aval2){
   347 register val1,val2;
   348 extern int *names;
   349 
  350 vall = avall; val2 = aval2;
   351 if (val1&NLIT){
   352 printf("[");
   353 if(trcflg) tracen("[");
   354 }
   355 switch (GTYPE(val1)){
   356 case CON: emitoffset(val2,1);
   357 break;
   358 case IMM:
   359 case REG: emitoffset(val2,0);
   360 break;
   361 case PAIR: printf("EXP ");
  362 emitoffset(((int*)GNAM(val1))[0], 1);
   363 putchar(',');
  364 emitoffset(((int*)GNAM(val1))[1], 1);
   365 break;
   366 case LBL:
   367 case DAT: if (val2&NSIZE) {
   368 printf("POINT %d,",GSIZE(val2));
   369 if(trcflg) tracen("POINT %d,",GSIZE(val2));
   370 }
   371 if (val1&NAT) {
   372 printf("@");
   373 if(trcflg) tracen("@");
374 }
   375 if (GTYPE(val1)==LBL) {
   376 printf("%%%d",GNAM(val1));
   377 if(trcflg) tracen("%%%d",GNAM(val1));
   378 }
   379 else if (GNAM(val1)) {
```

```
report.txt Mon Oct 27 16:00:58 2003 52
   380 printf("%s", (char*)&names[GNAM(val1)<<1]);
   381 if(trcflg) tracen("%s", (char*)&names[GNAM(val1)<<1]
);
   382 }
   383 if (val2&NOFF) {
  384 emitoffset(val2,0);<br>385 }
   385 }
   386 if (val1&NNDX) {
   387 printf("(%o)",GNDX(val1));
   388 if(trcflg) tracen("(%o)",GNDX(val1));
   389 }
   390 if (val2&NSIZE) {
   391 printf(",%d",35-GPOS(val2));
   392 if(trcflg) tracen(",%d",35-GPOS(val2));
 393 }
   394 break;
   395 }
   396 if (val1&NLIT) {
  397 printf("]");
   398 if(trcflg) tracen("]");
   399 }
   400 }
   401 
   402 emitoffset(n,full) {
   403 if (!full) {
  104 n =& NOFF;
   405 if (n&NOFH) n =| LHALF;
   406 }
   407 if (n<0) {
   408 printf("-%o",-n);
   409 if(trcflg) tracen("-%o",-n);
   410 } else {
   411 printf("+%o",n);
   412 if(trcflg) tracen("+%o",n);
   413 }
414 }
            /******* FILE: FUNCS.C *******/
********
#old on
#include "C2.HDR"
#include "modes.hdr" /* from TRANS */<br>#include "intops.hdr" /* from TRANS */
#include "intops.hdr"
extern int **ap,*rtree,rcost,rval1,rval2,map,lineno;
extern int *gbp,*gbt,gbmode,*gbatp,gbbcost;
extern int label, retlbl;
#define JUMPMODES ((1<<(MODE_J-1))|(1<<(MODE_K-1))|(1<<(MODE_KA-1)))
#include "TAB.HDR"
zero() {
      rcost = rtree = rval1 = rval2 = 0;
}
IFFUNC() {
      extern processor;
       NULL();
       switch(rval2) {
       case NOTRANS:
             if(gbbcost>=0) return(0);
             return(1);
       case NOJUMPENT:
```

```
report.txt Mon Oct 27 16:00:58 2003 53
                   if(gbp[FLAGS]&JUMPMODES) return(0);
                   return(1);
          case NOVAENT:
                   if(gbp[FLAGS]&(1<<(MODE_VA-1))) return(0);
                  return(1);
          case NOVPENT:
                   if(gbp[FLAGS]&(1<<(MODE_VP-1))) return(0);
                   return(1);
         case KL10:
                  if(processor == 'L') return 1;
                   return 0;
          }
        return(1);}
ELSEFUNC() {
         extern gbsucceed;
         NULL();
        if(gbsucceed \leq rval2) return(0);return(1);}
EFFECTM() {
          zero();
         if (gbmode==1) return(1);
         return(0);
}
NOEFFECT() {
        register int i = 0;
          extern attrib[];
         extern misseffect;
        if(gbbcost >= 0) return(0);\texttt{NULL} ( ) i switch(rval2) {
         case 0:
                  i = FLEAF;
                  break;
         case 1:
                  i = FUNOP;
                  break;
          case 2:
                   i = FBINOP;
                  break;
          }
         if( !(attrib[gbp[OP]] & i)) return 0;
        misseffect = 1; return 1;
}
CMPL() {
        \texttt{NULL} ( ) \emph{i} rval2 = ˜rval2;
         return(1);
}
ISZ() {
        \texttt{NULL} ( ) i if (rval2==0) return(1);
         return(0);
}
ISN() {
        \texttt{NULL} ( ) i
```

```
report.txt Mon Oct 27 16:00:58 2003 54
        if (rval2 == -1) return(1);
         return(0);
}
NEGATE() {
        NULL();
        rval2 = -rval2;
         return(1);
}
ISO() {
        \texttt{NULL} ( ) i if (rval2==1) return(1);
        return(0);
}
MAKLIT(){
         NULL();
        rval1 = NLIT;
        return(1);
}
INCR(){
         NULL();
         ++rval2;
         return (1);
}
INVERT(){
        NULL();
        rval2 = 13-rval2;
         return(1);
}
CONDMAP() {
        zero();
        rval1 = ap[-2][0];rval2 = ap[-2][1]; switch(ap[-1][1]) {
         case NE:
         case GT:
                 break;
         case EQ:
         case LE:
                 rval2 = 13 - rval2;
                 break;
         case GE:
                 rval2 = A;
                 break;
         case LT:
                rval2 = N break;
         }
         return 1;
}
WOEQ() {
        \texttt{NULL} ( ) i switch(rval2) {
        case 05: case 011: /* convert LE and GE to LT and GT */
                 --rval2;
         }
         return(1);
```

```
report.txt Mon Oct 27 16:00:58 2003 55
}
WEQ() {
         NULL();
         switch(rval2) {
        case 04: case 010: \gamma convert LT and GT to LE and GE */ ++rval2;
 }
         return(1);
}
NULL(){
        rcost = rtree = 0;rval1 = ap[-1][0];rval2 = ap[-1][1]; return (1);
}
ISAC(){
         NULL();
        if (GTYPE(rval1) == REG) return(1); if (GTYPE(rval1)==CON && rval2>=0 && rval2<=017) {
                 GTYPE_(rval1,REG);
                 return (1);
 }
         return (0);
}
NEWLABEL(){
         zero();
         GTYPE_(rval1,LBL);
         GNAM_(rval1,++label);
         return (1);
}
NOTAC(){return (!ISAC());}
MGI(){
         int lv1,lv2;
        \texttt{NULL} ( ) ilv1 = ap[-2][0]; lv2 = ap[-2][1]; stdize(&lv1);
         stdize(&rval1);
        if ((GType(lv1)!=DAT) \mid (GType(rval1)!=DAT)) return(0);
        if (GAT(1v1) \mid GAT(rval1)) return(0);
         if (GNDX(lv1))
                  if (GNDX(rval1)) return(0);
                  else GNDX_(rval1,GNDX(lv1));
        if (GNAM(1v1))if (GNAM(rval1)|GOFF(rval2)) return(0);
                 else GNAM_(rval1,GNAM(lv1));
         GOFF_(rval2,GOFF(lv2)+GOFF(rval2));
         return(1);
}
stdize(argp) {
         register *p;
        p = argp;
        if (GTYPE(p[0]) == IMM || (GTYPE(p[0]) == CON &((p[1]&0777777000000) == 0 | | (-p[1]&0777777000000) == 0)) p[1] &= 0777777;
                p[0] = 0;GTYPE_{p}(p[0], DAT); }
```

```
report.txt Mon Oct 27 16:00:58 2003 56
}
AT(){
        rcost = rtree = 0;
        rval1 = ap[-2][0];rval2 = ap[-2][1];if (GTYPE(rval1)==REG||GTYPE(rval1)==CON&&GVALUE(rval2)>=1&&GVALUE(rval2)<=017) {
                rval1 = 0;
                 GTYPE_(rval1,DAT);
                 GNDX_(rval1,rval2);
                rval2 = 0; return (1);
 }
         if (GTYPE(rval1)==DAT && !GAT(rval1) && ap[-1][1]!=LHBAD) {
                GAT_{r}(rval1,1);
                 return(1);
 }
         if (GTYPE(rval1)==CON) warn("AT called with type CON");
         return(0);
}
FCINFO() {
         extern infolbl;
         zero();
        if(ap[-2][1]==0) {
                 GTYPE_(rval1,CON);
                 GVALUE_(rval2,ap[-1][1]>>4);
         } else {
                 GTYPE_(rval1,LBL);
                 GNDX_(rval1,ap[-1][1]&017);
                 GNAM_(rval1,infolbl);
 }
         return(1);
}
MAKARG(){
         zero();
         GTYPE_(rval1,DAT);
         GNDX_(rval1,017);
         GOFF_(rval2,-ap[-1][1]);
         return (1);
}
DIFFER() \{ return (!IDENT()) \}IDENT(){
         NULL();
        if(ap[-2][0]==rval1&ap[-2][1]==rval2) return(1); return(0);
}
ACSIZE() {
         extern attrib[];
         zero();
         GTYPE_(rval1, CON);
         if(attrib[gbp[OP]]&FTWOACS) GVALUE_(rval2, -2);
         else GVALUE_(rval2, -1);
        return(1);}
X()rcost = rtree = 0;
```

```
report.txt Mon Oct 27 16:00:58 2003 57
        rval1 = gbp[PVAL1];
       rval2 = gbp[PVAL2]; return (1);
}
HLZ() NULL();
         if ((rval2>>18)==0) {
        return(1);<br>}
 }
        return(0);
}
HRZ() NULL();
        if ((rval2&0777777)==0) {
                rval2 =>> 18;
                return (1);
         }
        return (0);
}
HLO(){
       \texttt{NULL} ( ) i if ((rval2>>18)==0777777) {
                rval2 =& 0777777;
                return (1);
         }
        return (0);
}
HRO(){
        NULL();
         if ((rval2&0777777)==0777777) {
                rval2 =>> 18;
        return (1);<br>}
 }
        return (0);
}
BPSPLIT() \{ /* avoid making a literal with an index reg. in it */
        NULL();
       switch(ap[-2][1]) {
         case NOSPLIT:
               if(GNDX(rval1)=0) return(1);
                break;
        case SPLITADDR:
               if(GNDX(rval1) != 0)rval2 &= RHALF;
                return(1);<br>}
 }
                break;
        case SPLITPS:
               if(GNDX(rval1) != 0)rval1 = 0;
                        GTYPE_(rval1,CON);
                        GVALUE_(rval2,(rval2>>18)&RHALF);
                        return(1);
 }
                break;
 }
        return(0);
}
```

```
report.txt Mon Oct 27 16:00:58 2003 58
G1() { /* reserve 0 and 1 */ int i;
        extern onecount;
        if(onecount > 1) return(0);\texttt{NULL} ( ) i GTYPE_(rval1,REG);
        i = ap[-2][1];if(i >= 0 && i == rval2) return(1);
        if(GETAC(1) == BOUND) error("AC-1 bound twice"); if(i==-1 || i<=-2 && rval2==0) {
                 GETAC_(0, BOUND);
                 GETAC_(1, BOUND);
                 return(1);
 }
         return(0);
}
G() int n,m,am,block;
        rcost = rtree = 0;n = ap[-1][1]; block = 0;
         switch(n) {
         case -4:
                 ++block;
         case -3:
         case -2:
                 ++block;
         case -1:
                for (m = 2:m < = 017;++m) {
                         for(am=m; am<=m+block; ++am)
                                 if(\text{am}>017 | | GETAC(\text{am})!=\text{TEMPFREE}) continue 2;
                        for(am=m; am < = m + b \,lock; ++am) {
                                  GETAC_(am,TEMPINUSE);
                        if (am>GHIAC) GHIAC_(am);
 }
                        rval1 = 0;
                         GTYPE_(rval1,REG);
                        rval2 = m;
                         return (1);
 }
                 warn("running out of registers");
                 return(0);
         }
         switch (GETAC(n)) {
    case TEMPFREE: GETAC_(n,TEMPINUSE); break;
    case BOUND: break;
    case TEMPINUSE: break;
    case SPECIAL:
                if(n==0||n==1) break; /* used in function calls */
                warn("attempt to G(et) special purpose register: %o",n);
                 return(0);
         }
        rval1 = 0;
         GTYPE_(rval1,REG);
         rval2 = n;
         return (1);
}
GETFOL(){
         NULL();
         if (rval2<0) {
                rval2 = -2;
                 return(1);
```

```
report.txt Mon Oct 27 16:00:58 2003 59
 }
       if (GETAC(rval2+1) == TEMPFREE) {
                GETAC_(rval2+1,TEMPINUSE);
                return(1);
        }
       if(rval2 == 0) return(1); GTYPE_(rval1,CON);
       rval2 = -3;
       return(1);}
GETPRE(){
        NULL();
        if (rval2<0) {
               rval2 = -2;
                return(1);
 }
       if (GETAC(rval2-1) == TEMPFREE)GETAC_(--rval2,TEMPINUSE);
                return(1);
 }
       if(rval2 == 1) {
               rval2 = 0;
       return(1);<br>}
 }
        GTYPE_(rval1,CON);
       rval2 = -3;
        return (1);
}
F() int n;
        NULL();
       if (GTYPE(rval1) == REG) {
               n = rval2;
        } else {
                if ((GTYPE(rval1)==DAT||GTYPE(rval1)==LBL)&&GNDX(rval1))
                      n = GNDX(rval1);
                else return;
        }
       if (GETAC(n) == TEMPINUSE) GETAC_ (n, TEMPFREE);
       if(n==0 || n==1) {
               if(GETAC(1) == BOUND) {
GETAC_(0, SPECIAL);
GETAC_(1, SPECIAL);
 }
        }
        return;
}
F2() {
        int n;
       F();
       if(GTYPE(rval1) == REG) {
               n = rval2 + 1;if(GETAC(n) == TEMPINUSE) GETAC_n, TEMPFREE); }
}
FNEW() {
       if(ap[-2][1] > -2) F();
}
```
#include "fnctab.c"